République Algérienne Démocratique et Populaire Ministère de l'Enseignement Supérieur Et de la Recherche Scientifique **Université Abderrahmane MIRA- Béjaïa** Faculté de Technologie **Département de Génie électrique**

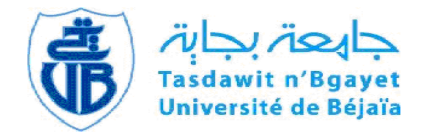

## Mémoire de Fin de cycle

**En vue d'Obtention du diplôme de Master Recherche Filière: Electronique**

**Spécialité: Télécommunication**

# **Thème**

# **Métamatériaux, applications aux filtres**

Présenté par: Promotrice:

**M<sup>elle</sup> OUAZIB Nadia.** M<sup>elle</sup> **D. HAMZAOUI.** 

**Jury:**

**Mme S. Bouncer. Melle N.Bouzera.**

**Promotion 2012-2013**

## **Remerciements**

Je tiens d'abord à remercier Dieu Tout Puissant, de m'avoir armée de courage, de patience et santé pour y parvenir au bout de ce modeste travail.

Je remercie M<sup>elle</sup> HAMZAOUI Dahbia d'avoir accepté de m'encadrer et d'être disponible à tout moment de près ou de loin et pour ses multiples remarques et conseils.

J'adresse également mes remerciements aux honorables membres du jury d'avoir accepté d'évaluer mon travail.

Je tiens aussi à présenter mes remerciements et ma gratitude à tous mes enseignants de l'Université A. Mira de Béjaïa, qui m'ont toujours enrichie de leurs savoirs.

## **Dédicaces**

Je dédie ce modeste travail : À mes très chers parents pour leur patience et leur aide durant toutes ces longues années. À mes sœurs : Malika, Faîza. À mes frères : Dahmane, Mohamed. À toute la famille OUAZIB. À mes ami(e)s surtout Nabila, Salima, Yasmina, Amer, Tarik, Yanis. À toute la promotion Telecom 2012/2013.

O. Nadia.

## Table de matières

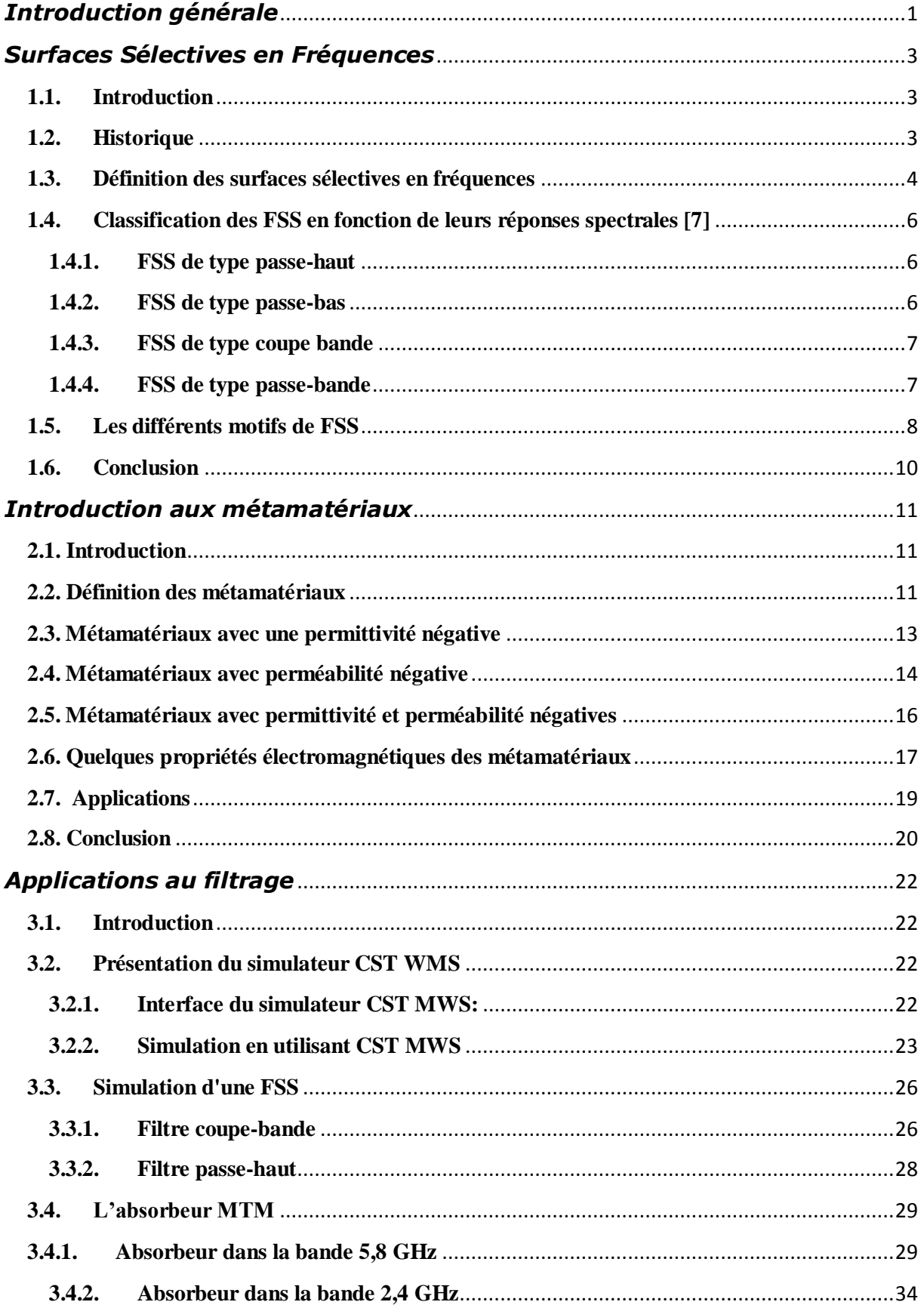

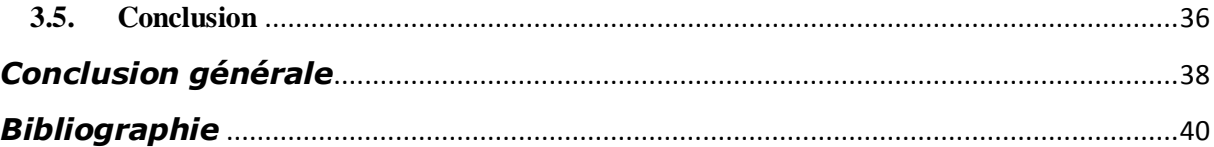

## *Liste des figures*

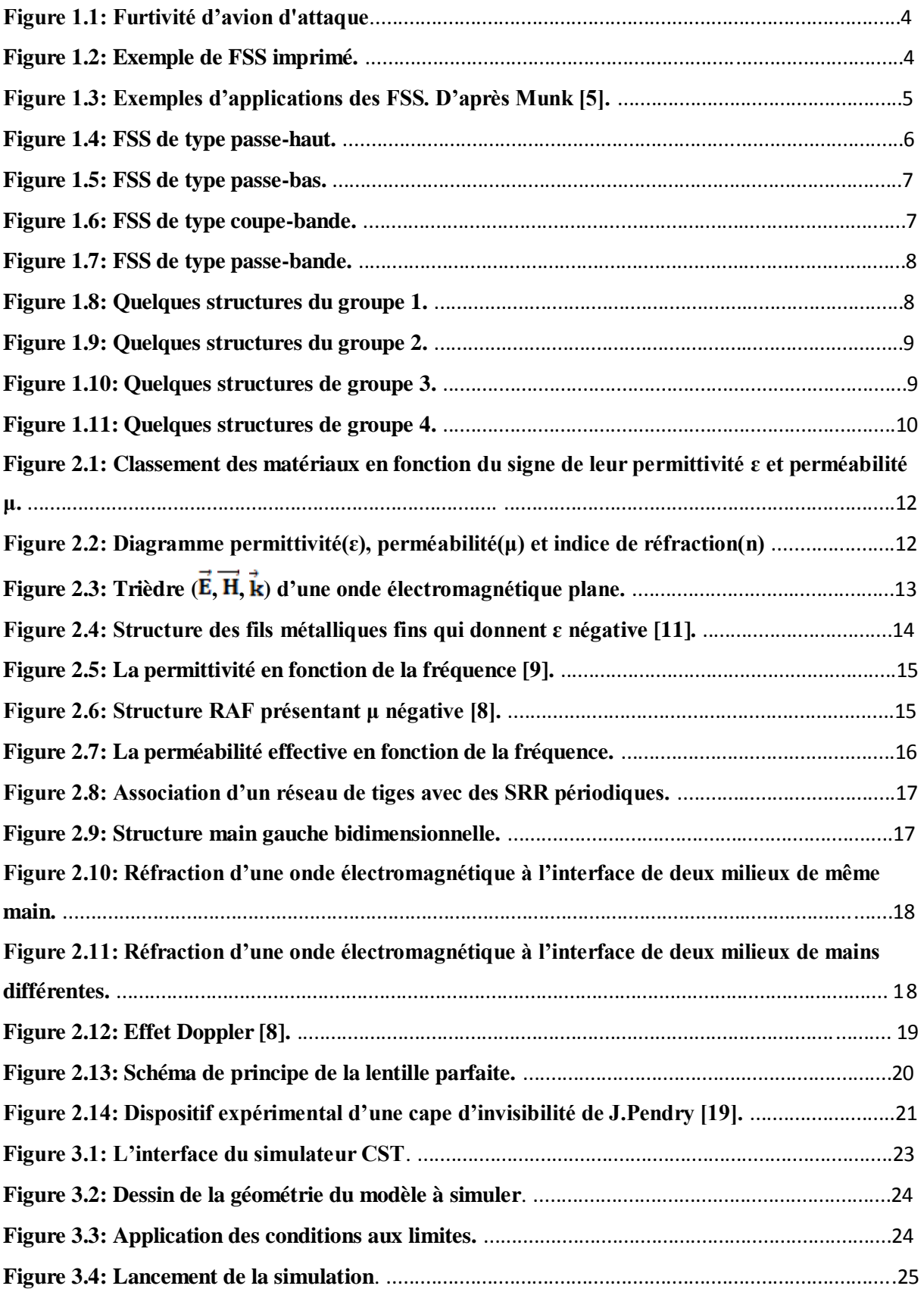

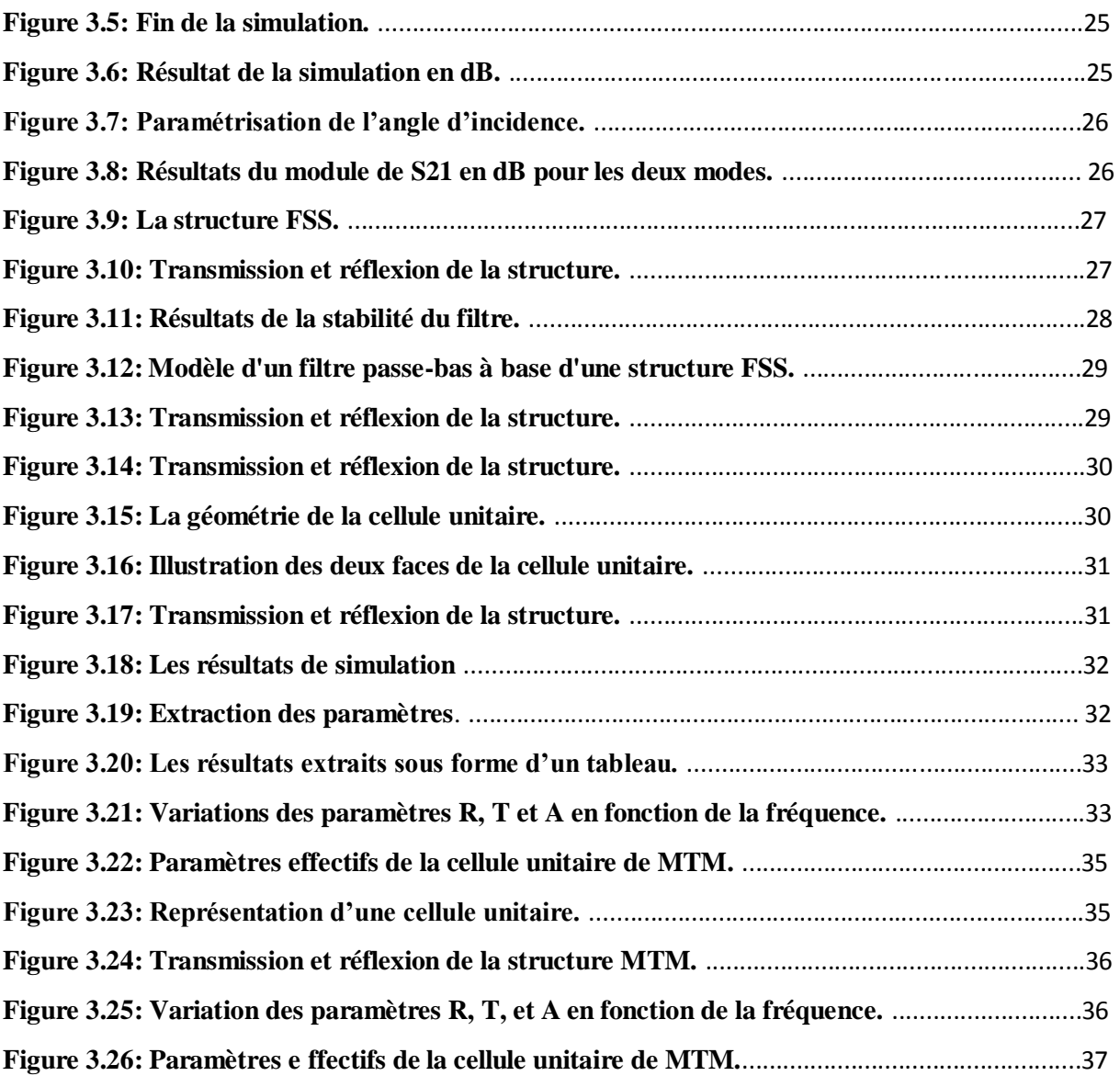

## *Introduction générale*

<span id="page-7-0"></span>Ce travail, débuté en février 2013, s'inscrit dans le cadre d'une continuité de la recherche sur les surfaces sélectives en fréquences et les métamatériaux. Depuis plus d'une décennie, de nombreux travaux et ouvrages ont été publiés concernant les structures périodiques. De telles structures introduisent généralement des résonances dans la propagation d'ondes électromagnétiques en fonction de la fréquence

Or, depuis 2001, un nouvel élément artificiel a été mis au point pour ses propriétés inhabituelles et qui ne sont pas disponibles dans la nature. Cet élément est connu sous l'appellation de Métamatériau.

L'objectif de ce mémoire est de comprendre les propriétés intéressantes des MTM en vue d'applications dans le domaine des microondes et en particulier pour des fins de filtrage. Il s'agit de réaliser des structures FSS de type passe-haut, passe-bande et absorbeurs. Les fréquences d'intérêt sont celles du WiFi et WiMax, à savoir: 2.4GHz et 5.8 GHz.

Le manuscrit est réparti en trois chapitres, dont le premier porte sur les surfaces sélectives en fréquences, le deuxième sur les métamatériaux composites artificiels avec soit la perméabilité négative, soit la permittivité négative ou les deux paramètres simultanément négatifs. Dans le troisième chapitre, des simulations sous les logiciels CST MWS et MATLAB sont faites, on présente quelques résultats des structures FSS et absorbeurs MTM modélisés.

Le premier chapitre est consacré à la présentation d'un état de l'art sur les Surfaces Sélectives en Fréquence. Au début, un petit historique sur les FSS et leur définition dont on a présenté quelques applications, ainsi le comportement fréquentiel de chaque configuration des FSS, ensuite, les différents motifs intervenant à la constitution des FSS sont présentés.

Le second chapitre présente les éléments qui constituent les métamatériaux à savoir les MTM avec une permittivité et/ou perméabilité négative sous certaines conditions, ensuite une présentation de quelques propriétés des MTM. Enfin une illustration de quelques applications des métamatériaux telles que les lentilles parfaites, capes d'invisibilité et absorbeurs.

Dans le dernier chapitre, après avoir présenté brièvement le simulateur CST, quatre structures seront simulées sous CST et le logiciel MATLAB, où les deux premières sont des FSS assurant la fonction de filtrage et les dernières sont des structures MTM assurant la fonction d'absorption. Les résultats sont illustrés et commentés.

## <span id="page-9-0"></span>*Surfaces Sélectives en Fréquences*

#### <span id="page-9-1"></span>**1.1. Introduction**

Des filtres spatiaux ou des surfaces sélectives en fréquence (Frequency selective surfaces FSS), sont formés par des réseaux périodiques d'éléments généralement métalliques sur un substrat diélectrique. Les FSS sont utilisés pour les systèmes de radar et de communication afin de fournir une meilleure fonctionnalité et performance.

#### <span id="page-9-2"></span>**1.2. Historique**

Les surfaces sélectives ne datent pas d'aujourd'hui, elles ont été découvertes en 1783 par les scientifiques David Rittenhouse et Francis Hopkinson [1].

Depuis cette époque, les physiciens se sont intéressés aux propriétés de ces structures; au début c'était dans le domaine de l'optique puis dans le domaine des Micro-ondes [2].

Au début des années 1960, en raison des applications militaires potentielles, les structures FSS ont fait l'objet d'études intensives. Marconi et Franklin, cependant, sont crus être les pionniers dans ce domaine pour leur contribution d'un réflecteur parabolique en utilisant des sections de fil demi-onde en 1919. Les FSS ont été utilisés traditionnellement dans la technologie furtive pour réduire les surfaces équivalentes radar (Radar Cross Section RCS) des systèmes de communication.

Le concept de la furtivité a toujours été un objectif de la technologie militaire (voir Fig. 1.2). Afin de minimiser la détection, les couches de FSS couvrent les installations afin de réduire la RCS [3].

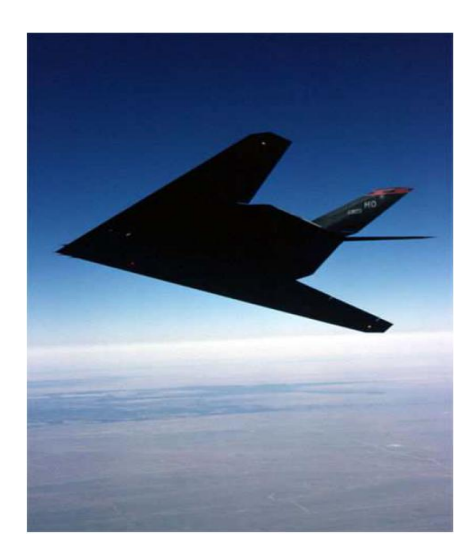

**Figure 1.1: Furtivité d'avion d'attaque**.

#### <span id="page-10-0"></span>**1.3. Définition des surfaces sélectives en fréquences**

Les Surfaces Sélectives en Fréquences FSS sont des structures généralement planes ou quasiplanaires présentant une ou deux périodicités longitudinales. Ces structures sont également obtenues par la répétition d'un motif métallique, généralement imprimé sur un substrat diélectrique (figure 1.2).

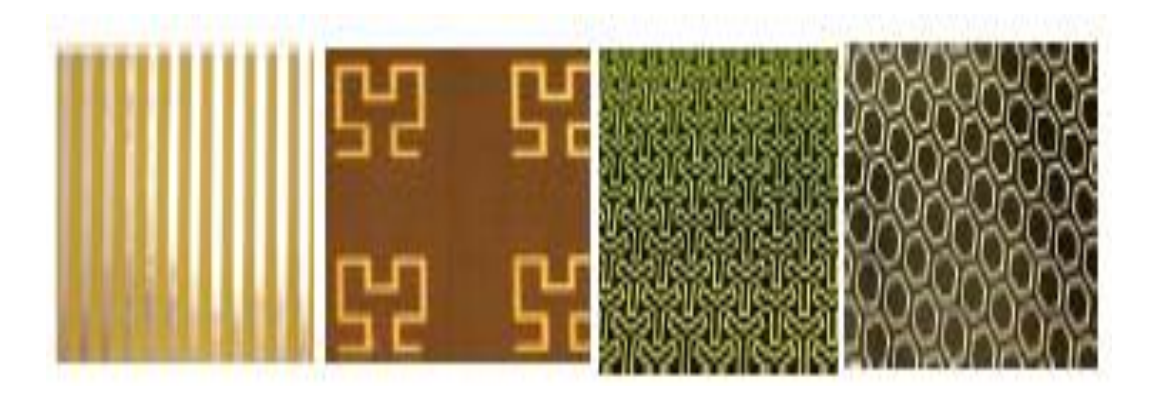

**Figure 1.2: Exemple de FSS imprimé.**

Selon la forme du motif métallique, différentes propriétés de réflexion peuvent être obtenues avec ce type de structure [1].

A l'origine, la technologie des FSS faisait partie du domaine militaire. Aujourd'hui, les FSS ont trouvé de nombreuses applications en électromagnétisme, micro-ondes, antennes, radar, et communications par satellite.

Parmi ces applications diverses, on peut citer:

- Radôme,
- Réflecteurs,
- Filtres,
- Absorbants ... [4].

La figure suivante présente des exemples d'applications des FSS.

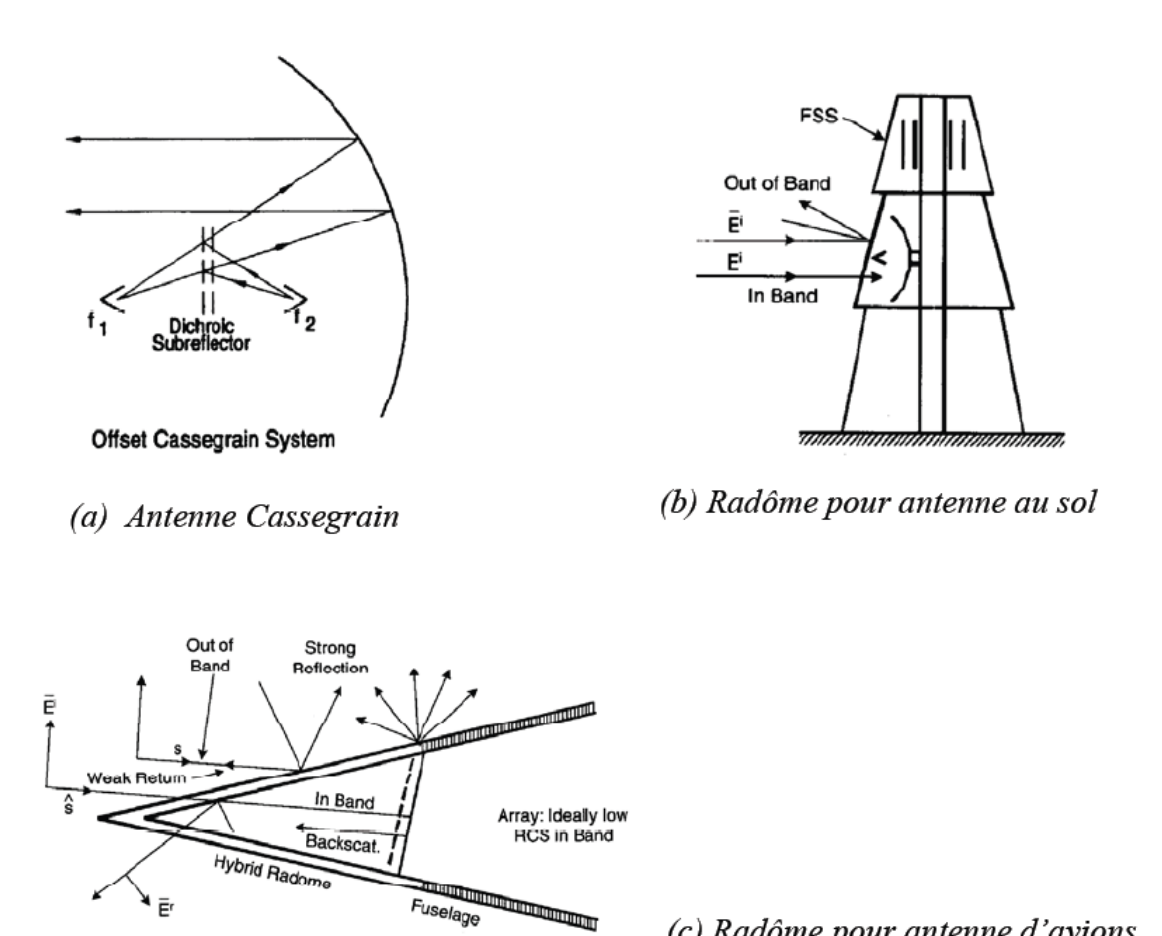

#### (c) Radôme pour antenne d'avions.

**Figure 1.3:** Exemples d'applications des FSS. D'après Munk [5].

La figure montre trois applications typiques d'une FSS, dans la figure. 1.3 (a), la FSS est utilisée comme réflecteur Cassegrain, si la surface dichroïque est transparente à la fréquence f1 et opaque à la fréquence f2, il est possible de placer un cornet d'alimentation au niveau du point focal du réflecteur principal, fonctionnant à la fréquence f1, et une autre alimentation au foyer Cassegrain, fonctionnant à la fréquence f2. De cette façon, les coûts de fabrication et l'espace requis sont réduits.

La figure 1.3 (b) montre un mât du navire dans lequel est montée une FSS couvrant un compartiment où se situe une antenne radar; et dans la figure 1.3 (c), la FSS est montée sur un nez d'avion où se trouve une antenne radar plane, dans ces deux dernières figures la FSS est conçue pour être transparente pour un signal dans la bande de fonctionnement de l'antenne, alors qu'elle se comporte comme une plaque fortement conductrice en dehors de cette bande [6].

#### <span id="page-12-0"></span>**1.4. Classification des FSS en fonction de leurs réponses spectrales [7]**

Une Surface Sélective en Fréquence (FSS) est généralement formée soit d'un plan métallique perforé périodiquement avec des ouvertures (grille métallique), soit d'un réseau périodique de motifs métalliques imprimés sur du substrat.

Pour chaque type de FSS, nous pouvons étudier les ondes électromagnétiques à la structure en deux polarisations distinctes: TE (transverses électriques) et TM (transverses magnétiques). Les FSS sont classées en fonction de leurs réponses spectrales comme suit :

#### <span id="page-12-1"></span>**1.4.1. FSS de type passe-haut**

Ces structures se comportent comme un miroir quasi parfait, elles sont complètement réfléchissantes pour les basses fréquences.

Pour réaliser ces structures métalliques à bipolarisation de l'onde, il suffit d'utiliser des grilles métalliques, comme illustré sur la figure (1.4). Le coefficient de réflexion de cette structure répond d'une manière identique en polarisation TE et TM. Cette structure est transparente pour les hautes fréquences et réfléchissante pour les basses fréquences et ceci pour les deux polarisations.

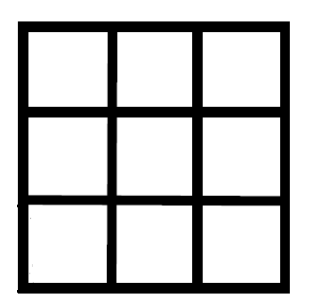

**Figure 1.4: FSS de type passe-haut.**

#### <span id="page-12-2"></span>**1.4.2. FSS de type passe-bas**

Cette structure est le dual de la structure passe haut c.à.d. que la proportion du métal est plus importante que l'air. Elle est complètement réfléchissante pour les hautes fréquences dans lesquelles elle se comporte comme un miroir quasi parfait.

Cette structure est composée de patchs déconnectés comme la montre la figure (1.5), elle présente une réflectivité qui tend vers 1 pour les hautes fréquences.

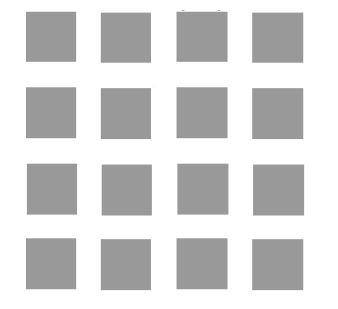

**Figure 1.5: FSS de type passe-bas.**

#### <span id="page-13-0"></span>**1.4.3. FSS de type coupe bande**

Ces structures offrent un comportement de filtre coupe-bande. Elles sont composées d'un agencement périodique de boucles métalliques (figure 1.6). Cet agencement permet d'obtenir une structure avec un comportement identique de type coupe-bande pour les deux polarisations. Ce type de structures est complètement réfléchissant autour de la fréquence de résonance des boucles couplées tandis qu'il est quasiment transparent pour les autres fréquences.

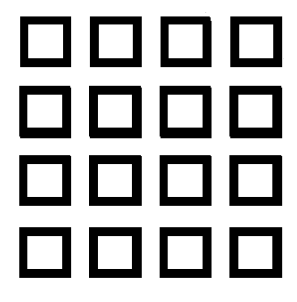

**Figure 1.6: FSS de type coupe-bande.**

#### <span id="page-13-1"></span>**1.4.4. FSS de type passe-bande**

Cette structure est le dual de la structure précédente, elle présente donc un comportement de type filtre passe-bande et elle est composée d'un arrangement de fentes en anneaux, comme illustré sur la figure (1.7). Cette structure est quasiment transparente autour d'une fréquence de résonance, tandis qu'elle est réfléchissante pour les autres fréquences et ceci pour les deux polarisations. Donc, elle peut être assimilée à un plan métallique sauf pour une bande de fréquence et ceci pour les deux polarisations.

|  | - 1 - 1 - 1 - |  |
|--|---------------|--|
|  | a ja ja ja    |  |
|  | e polo lo l   |  |
|  | .             |  |

**Figure 1.7: FSS de type passe-bande.**

#### <span id="page-14-0"></span>**1.5. Les différents motifs de FSS**

Malgré les nombreuses années de recherche sur les FSS, de nouveaux modèles apparaissent toujours et continueront sans doute à apparaitre. Comme le montre Munk [7] les motifs utilisés dans les FSS sont classés en quatre groupes de base.

#### **a. Groupe 1**

Ce groupe est formé des éléments connectés au centre, ayant N pôles comme: les dipôles, les tripoles, la croix de Jérusalem, etc... Les éléments les plus populaires de ce groupe sont : la croix de Jérusalem et les tripoles. Certains de ces éléments ont été combinés avec d'autres types d'éléments pour produire de nouvelles configurations de FSS (figure 1.8).

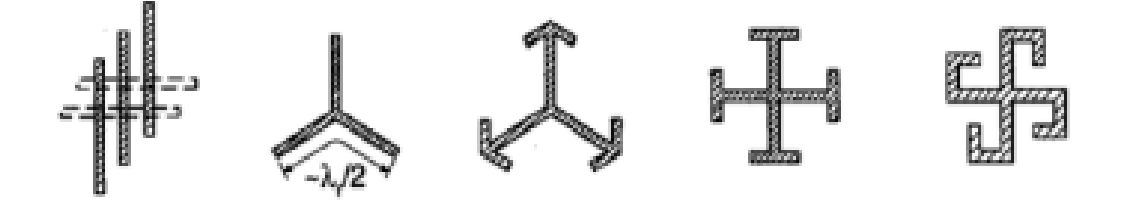

**Figure 1.8: Quelques structures du groupe 1.**

#### **b. Groupe 2**

Dans ce groupe figurent tous les types en anneau ; comme l'anneau circulaire, carré et hexagonal (figure1.9). Ce groupe est probablement le plus populaire pour sa stabilité en fonction de la variation de l'angle d'incidence, avec de nombreux articles écrits sur les anneaux carrés, (simples et concentriques).Les anneaux tripolaires entrent aussi dans cette catégorie.

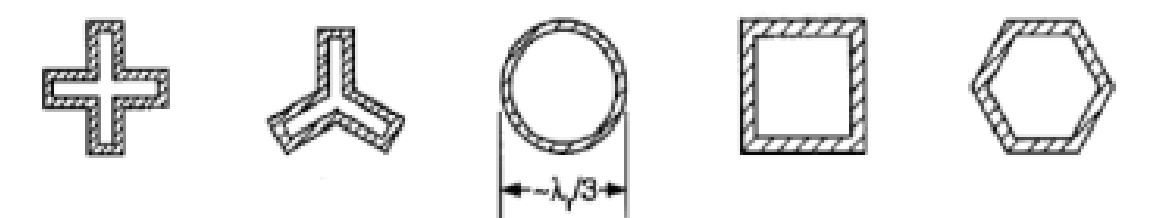

**Figure 1.9: Quelques structures du groupe 2.**

#### **c. . Groupe 3**

Formé par des ouvertures de forme quelconque dans un plan conducteur ou des patchs de formes diverses imprimés sur du substrat. Ces structures prennent généralement la forme d'ouvertures ou de patchs (figure 1.10). Ils peuvent apparaître dans des configurations multicouches ou à couche unique. La configuration à simple couche avec des ouvertures est utilisée comme filtres dichroïques.

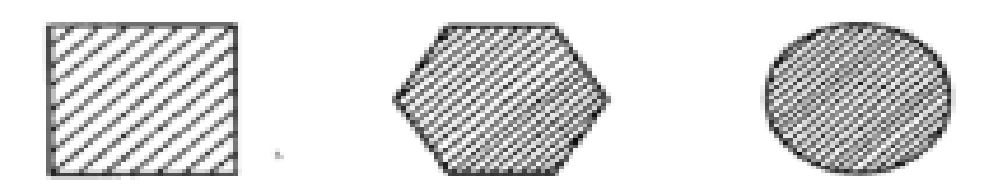

**Figure 1.10: Quelques structures de groupe 3.**

#### **d. Groupe 4**

Ce groupe comprend toutes les combinaisons des éléments ci-dessus. Des combinaisons de différents types d'éléments FSS ont été employées au cours de ces dernières années afin d'atténuer certains des problèmes liés à des FSS constituées par un seul type d'élément (motif). Par exemple, une FSS formée par des anneaux carrés avec des fentes a été employée pour tenter de surmonter les problèmes de sensibilité angulaire observés dans les FSS formées par les anneaux carrés seuls (figure 1.11). Ces nouvelles structures ont également été utilisées pour réduire la RCS des radômes.

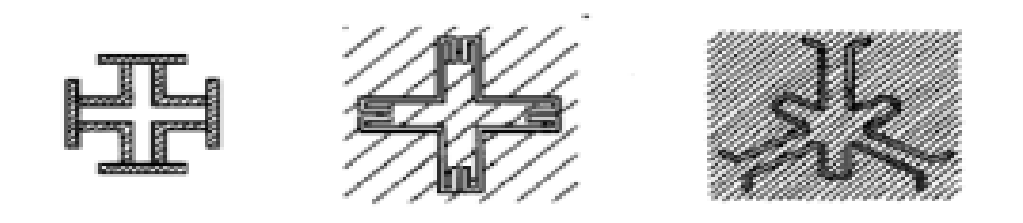

**Figure 1.11: Quelques structures de groupe 4.**

Les modèles des quatre groupes de base peuvent être combinés pour générer de nombreuses nouvelles FSS dont les caractéristiques sont uniques [7].

#### <span id="page-16-0"></span>**1.6. Conclusion**

Les types de FSS plus communes se présentent sous forme de plan, de métal ou de matrices périodiques diélectriques dans l'espace 2D

Le comportement en fréquence d'une FSS est déterminé par la géométrie de la cellule unitaire de la surface à condition que la taille de la surface soit infinie. Comme mentionné précédemment, les FSS ont été introduites comme des filtres spatiaux et depuis elles ont été utilisées dans une variété d'autres applications, notamment les applications les plus récentes en métamatériaux qu'on va voir dans le chapitre suivant.

## *Introduction aux métamatériaux*

#### <span id="page-17-1"></span><span id="page-17-0"></span>**2.1. Introduction**

Les métamatériaux sont des matériaux composites artificiels avec des propriétés inhabituelles non disponibles dans la nature. Les éléments qui constituent les métamatériaux sont les résonateurs en anneau fendu et les fils métalliques, la recombinaison de ces deux derniers éléments aboutit à un matériau de permittivité et de perméabilité simultanément négative sous certaines conditions ce qui va entraîner certaines propriétés comme l'indice de réfraction négatif, l'inversion de la loi de Snell et l'inversion de l'effet Doppler, ces derniers ont donné naissance à de diverses applications.

#### <span id="page-17-2"></span>**2.2. Définition des métamatériaux**

Les métamatériaux électromagnétiques (Electomagnetic métamateriels MTMs) sont définis en tant que structures artificielles efficacement homogènes avec des propriétés insolites difficilement disponibles dans la nature. Une structure est dite homogène si sa taille moyenne structurale de cellules p est beaucoup plus petite que la longueur d'onde guidée λg, ainsi que p doit être inférieur au quart de la longueur d'onde,  $p < \frac{\lambda_g}{4}$  [8].

La propriété principale qui fait la renommée des métamatériaux est la possibilité d'avoir une permittivité et une perméabilité simultanément négatives.

La figure 2.1 montre la classification des matériaux en fonction de leur permittivité et perméabilité (ɛ, µ).

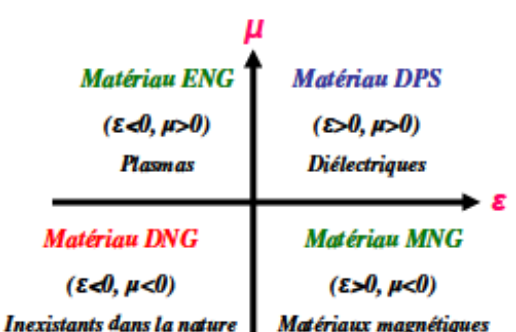

**Figure 2.1: Classement des matériaux en fonction du signe de leur permittivité ɛ et perméabilité µ.**

Les trois premières configurations ne sont pas nouvelles. En effet la zone  $(+,+)$  où les milieux sont doublement positifs (DPS) correspond aux matériaux classiques dits matériaux main droite (MMD). Les milieux avec une permittivité (ENG, (−,+)) ou une perméabilité (MNG, (+,−)) négative sont aussi connus depuis longtemps dans l'électromagnétisme.ces trois classes de matériaux (DPS, ENG et MNG) existent dans la nature, contrairement aux milieux doublement négatifs (DNG, (−,−)) qui sont inexistants dans la nature mais sont réalisables physiquement [9].

La permittivité et la perméabilité sont des paramètres constitutifs qui sont reliés à l'indice de réfraction par:

$$
n = \pm \sqrt{\varepsilon_r \mu_r} \tag{2.1}
$$

La figure 2.2 montre le diagramme permittivité – perméabilité et indice de réfraction.

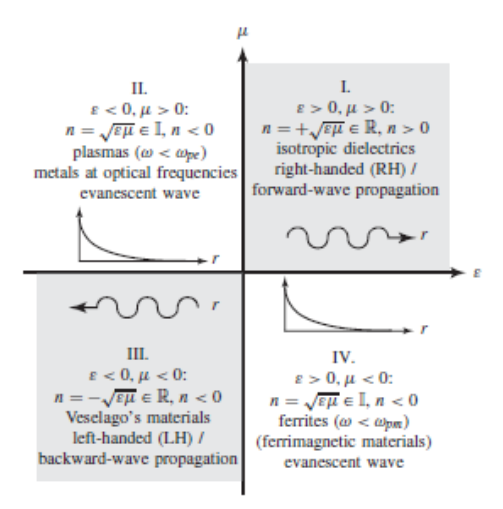

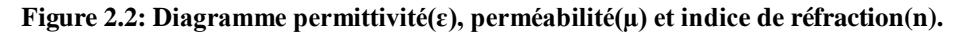

A partir de la figure 2.2 on remarque bien que pour qu'un matériau présente un indice de réfraction négatif, il doit révéler une permittivité  $\varepsilon$  et une perméabilité  $\mu$  relatives négatives. Mais un matériau qui possède les deux phénomènes n'existe pas dans la nature comme on a vu précédemment. Pour le créer il a fallu associer deux structures telle que la première est d'une permittivité négative et la deuxième de perméabilité négative [8].

Le matériau obtenu à partir de la combinaison des deux structures est dit matériau main gauche (Left Handed LH), dans ce type de matériaux les trois vecteurs ( $\vec{\mathbf{E}}, \vec{\mathbf{H}}$  et  $\vec{\mathbf{k}}$ ) forment un trièdre indirect. Ainsi les vecteurs  $\vec{E}$ ,  $\vec{H}$  et  $\vec{p}$  forment un trièdre direct ce qui signifie que le vecteur de poyting et le vecteur d'onde sont antiparallèles (voir figure 2.3) [10].

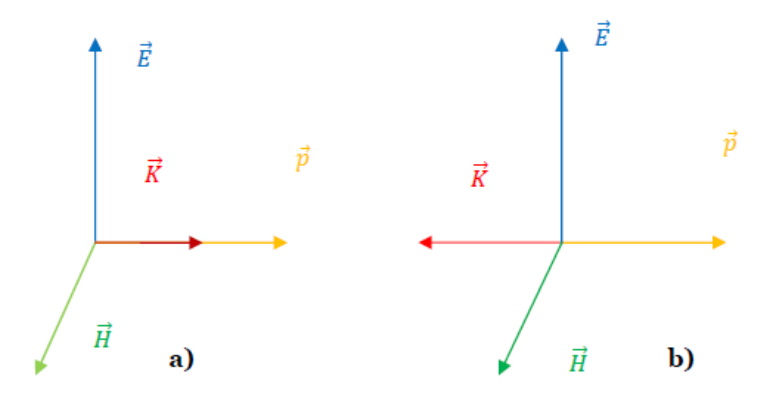

**Figure** 2.3: Trièdre  $(\vec{E}, \vec{H}, \vec{k})$  d'une onde électromagnétique plane. a) milieu conventionnel b) milieu main gauche.

Pour une onde plane les équations de Maxwell du premier ordre sont réduites à :

$$
\nabla \times E = -i\omega\mu H \tag{2.2}
$$

$$
\nabla \times H = i\omega \varepsilon E \tag{2.3}
$$

Dans le cas où  $\varepsilon$  et  $\mu$  sont simultanément négatifs, les équations peuvent être réécrites comme suit :

$$
\nabla \times E = i\omega |\mu| H \tag{2.4}
$$

$$
\nabla \times H = -i\omega \left| \varepsilon \right| E \tag{2.5}
$$

#### <span id="page-19-0"></span>**2.3. Métamatériaux avec une permittivité négative**

La structure se compose d'une matrice carrée des fils métalliques parallèles infiniment minces et longs incorporés dans le milieu diélectrique (figure 2.4).

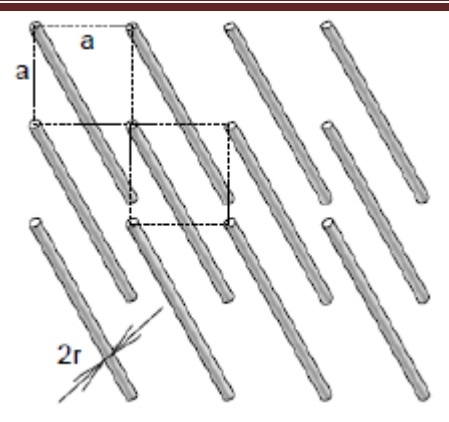

**Figure 2.4: Structure des fils métalliques fins qui donnent ɛ négative [11].**

Il a été démontré qu'un réseau de fils métalliques dont le champ est parallèle aux fils, présente un comportement passe-haut pour une onde plane.

La permittivité est donnée en fonction de la fréquence de plasma  $\omega_p$  et de la fréquence d'excitation  $\omega$  par :

$$
\epsilon_{\rm eff} \approx 1 - \frac{\omega_{\rm p}^2}{\omega^2} \tag{2.6}
$$

Pour la structure donnée sur la figure (1.4), le milieu est dans le vide, la fréquence pour le mode longitudinal de plasma est :

$$
\omega_{\rm p}^2 = \frac{2\pi c^2}{a^2 \ln(a/r)}
$$
 (2.7)

Avec:

a : la longueur d'une unité de cellule.

r : le rayon d'un fil simple  $(\mathbf{r} \ll \mathbf{a})$ .

c : la vitesse de la lumière dans le vide.

D'après la relation (2.6), on constate que pour avoir une permittivité négative, il faut que la fréquence du plasma soit supérieure à la fréquence d'excitation (figure 2.5).

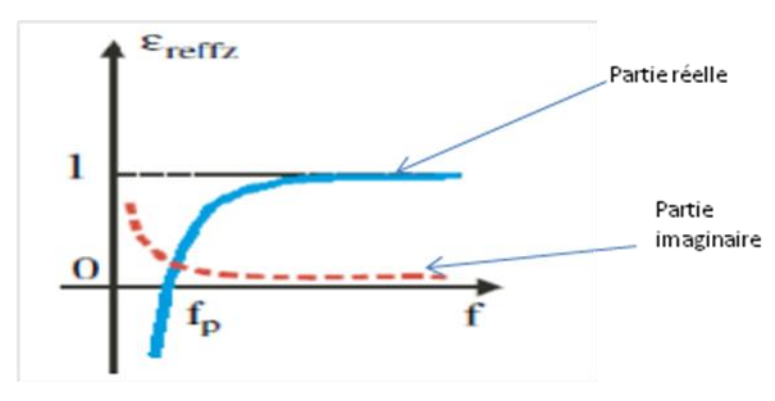

**Figure 2.5: La permittivité en fonction de la fréquence [9].**

#### <span id="page-20-0"></span>**2.4. Métamatériaux avec perméabilité négative**

Un résonateur en anneaux fendus (RAF) (Split Ring Resonator<sup>®</sup>SRR<sup>™</sup>) présente une perméabilité négative sous certaines conditions (figure 2.6).

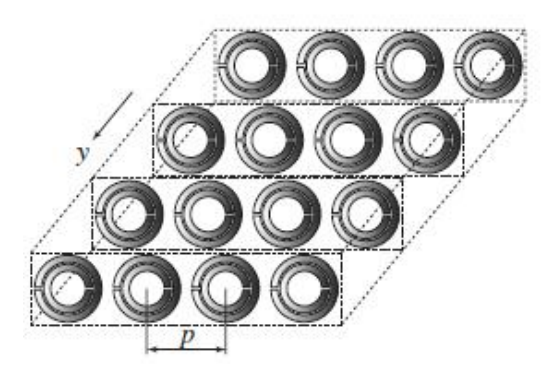

**Figure 2.6: Structure RAF présentant µ négative [8].**

Lorsqu'un champ d'excitation magnétique H est parallèle aux surfaces des anneaux (H //y), cela entraine des moments dipolaires magnétiques, ainsi ayant le µ effective positif ou négatif. La perméabilité est donnée par :

$$
\mu_{\text{eff}} = \frac{F\omega^2}{\omega^2 - \omega_{\text{om}}^2 + j\omega\zeta}
$$
 (2.8)

Où

 $F = \pi (a/p)^2$ , *a* : le rayon de petit anneau.

 $\omega_{\text{om}}^2$  est une fréquence de résonance magnétique réglée à la gamme des GHz.

ζ est le facteur d'atténuation dû aux pertes du métal.

La perméabilité est négative lorsque la fréquence d'excitation  $\omega$  est:

$$
\omega \in [\omega_{0m}, \omega_{pm}]
$$

Tel que  $\omega_{pm}$ , la fréquence magnétique de plasma est

$$
\omega_{\rm pm} = \frac{\omega_{\rm om}}{\sqrt{1 - F}}\tag{2.9}
$$

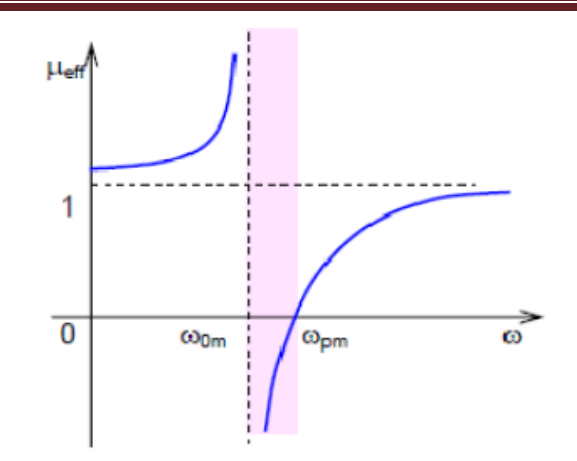

**Figure 2.7: La perméabilité effective en fonction de la fréquence.**

#### <span id="page-22-0"></span>**2.5. Métamatériaux avec permittivité et perméabilité négatives**

L'association des deux structures RAFs et SRRs montrés respectivement dans les figure 2.4 et figure 2.6, constitue un matériau pouvant être «doublement négatif» (figure 2.8), c'est-à-dire qu'il affiche simultanément une permittivité et une perméabilité négatives au niveau de la résonance des SRRs.

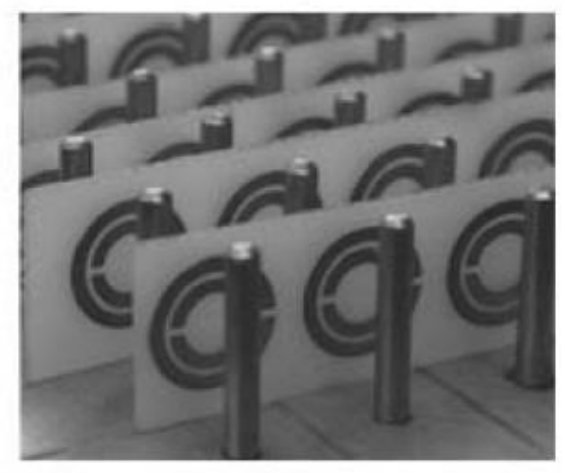

 $\epsilon$ , < 0 et  $\mu$ , < 0

**Figure 2.8: Association d'un réseau de tiges avec des SRR périodiques.**

Cette représentation figure (2.8) est le premier prototype expérimental du métamatériau main gauche [12], ce type de matériaux a été rapidement étendu à d'autres formes (figure 2.9); c'est-à-dire une structure 2D.

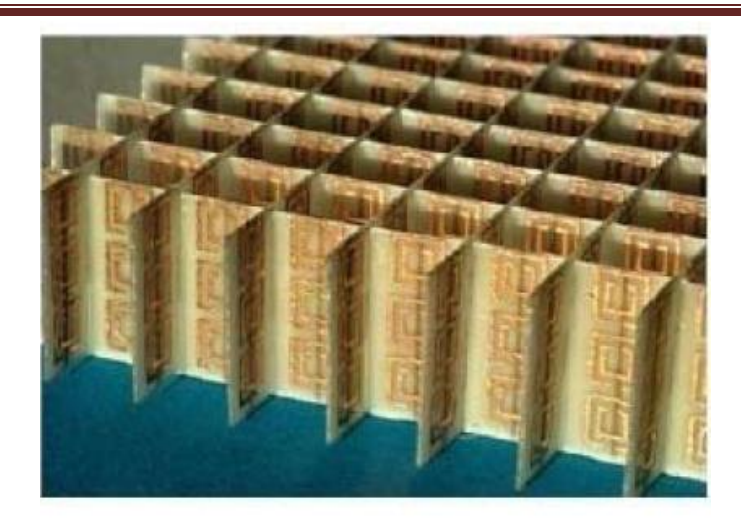

**Figure 2.9: Structure main gauche bidimentionnelle.**

Une autre étendue 3D a également été élaborée donnant ainsi lieu à la réalisation d'un métamatériau qui se comporte de la même manière dans les trois directions de l'espace [13].

#### <span id="page-23-0"></span>**2.6. Quelques propriétés électromagnétiques des métamatériaux**

Les métamatériaux possèdent des propriétés électromagnétiques introuvables dans des matériaux ordinaires, on va citer quelques unes :

#### **a. L'inversion de la loi de Snell-Descartes**

Dans le cas de deux milieux ayant le même indice de réfraction c'est-à-dire les deux milieux sont positifs ou les deux sont négatifs, la loi de Snell est donnée par :

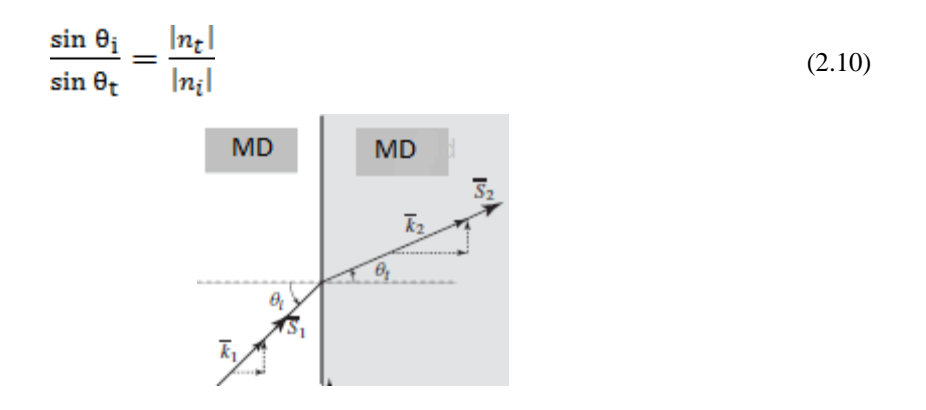

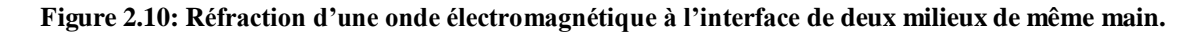

D'après la figure (2.10), on voit que le vecteur de poynting et le vecteur d'onde sont dans la même direction. Par contre dans (figure 2.11) qui montre l'interface entre un milieu main droite et un milieu main gauche, on voit clairement que le vecteur de poynting et le vecteur d'onde se retrouvent dans deux directions opposées, les vecteurs d'ondes incidents et réfractés sur une surface, sont reliés par la loi de Snell :

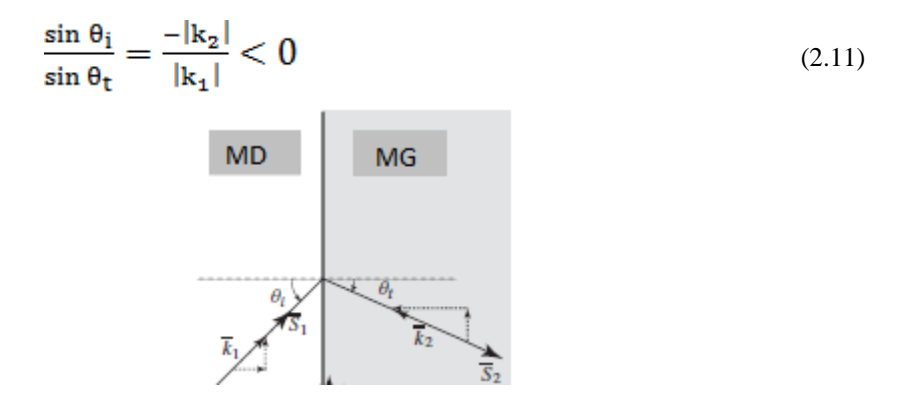

**Figure 2.11: Réfraction d'une onde électromagnétique à l'interface de deux milieux de mains différentes.**

Si on compare les deux figures (2.10 et 2.11) on déduit que le vecteur de poynting garde toujours sa direction, contrairement au vecteur d'onde qui a changé sa direction. Ce changement de direction est entrainé par l'inversion de la vitesse de phase [14].

#### **b. L'inversion de l'effet doppler**

On suppose une source de la radiation A; B est la destination, et que l'émetteur va fournir une fréquence  $\omega_0$ , on trouve qu'au récepteur on a une pulsation plus petite que  $\omega_0$ . Donc si on définit u l'énergie du flux et v la vitesse du détecteur on a la relation de l'effet Doppler comme suit [15] :

$$
\omega = \omega_0 \left( 1 - p_{\overline{u}}^{\underline{v}} \right) \tag{2.12}
$$

 $p = \begin{cases} 1 & \text{pour les matéiaux ordinaires} \\ -1 & \text{pour les métamatériaux} \end{cases}$ 

D'où l'on déduit que l'effet Doppler est inversé comme montré sur la figure suivante :

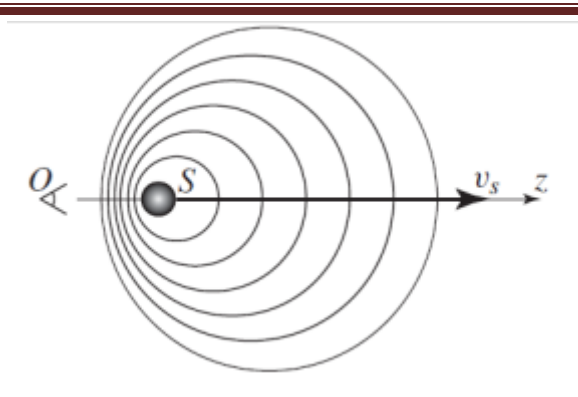

**Figure 2.12: Effet Doppler [8].**

#### <span id="page-25-0"></span>**2.7. Applications**

#### **a. Lentilles parfaites**

Les lentilles parfaites, émergées actuellement sont un nouveau type de lentilles à base de métamatériaux. De telles lentilles possèdent une permittivité diélectrique relative ɛr et une perméabilité magnétique relative µr qui sont égales à -1, ces dernières font que l'indice de réfraction est aussi égale à -1 (figure 2.13).

Dans les lentilles parfaites, toute l'énergie provenant des ondes propagatives comme des ondes évanescentes, contribue à la focalisation. Ainsi, à la reconstruction parfaite (d'où le nom lentilles parfaites) il n'y a pas d'obstacles physiques, exceptées les limitations pratiques d'ouverture et de perfection de la surface de la lentille.

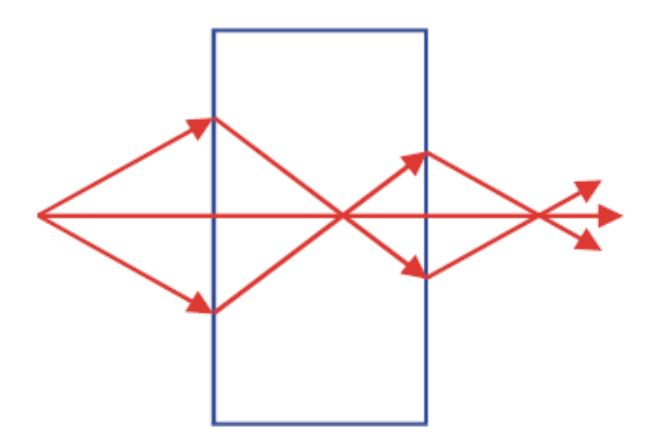

**Figure 2.13: Schéma de principe de la lentille parfaite.**

Dans la figure (2.13), l'indice de réfraction est égale à -1 .les angles de réfractions sont inversés c'est-à-dire négatives par rapport à la normale [16].

#### **b. Cape d'invisibilité**

Le but d'une cape d'invisibilité est de rendre invisible un objet ou une personne et comme un métamatériau réagit en induisant un champ magnétique interne dès qu'il est soumis à un champ électromagnétique, il peut modifier la course des rayons lumineux. En pratique, en déviant suffisamment la lumière pour qu'elle évite complètement une région de l'espace, servira à construire une cape d'invisibilité, les métamatériaux ont permis de réaliser de grands progrès puisque ils possèdent un indice de réfraction négatif [17].

La première réalisation concrète d'une cape électromagnétique a eu lieu en 2006 (figure 2.13). Mais l'efficacité de cette cape n'a été démontrée expérimentalement qu'en micro-ondes [18].

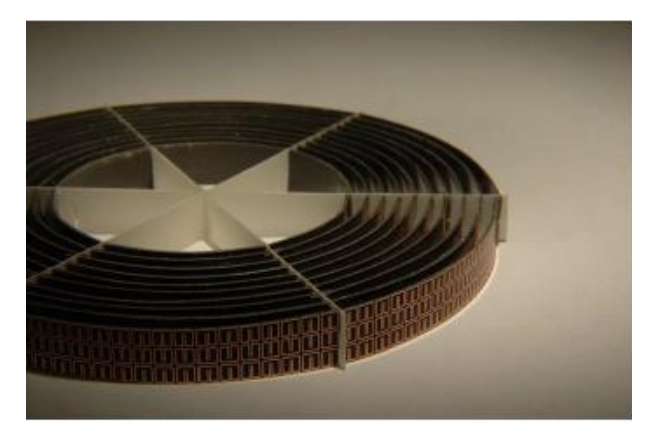

**Figure 2.14: Dispositif expérimental d'une cape d'invisibilité de J.Pendry [19].**

#### **c. Absorbeurs**

La structure métamatériau donne quelques solutions pour améliorer l'absorbeur traditionnel, car l'épaisseur de l'absorbeur de résonance MTM est beaucoup plus mince que celle de l'absorbeur traditionnel qui a une épaisseur quart d'onde à une fréquence destinée, il peut aussi être utilisé pour réduire la forte valeur de la section efficace radar (RCS) provoquée par le plan de masse que l'absorbeur classique utilise. Ainsi que les fabrications des absorbeurs MTM sont simples et peu coûteux [20].

#### <span id="page-26-0"></span>**2.8. Conclusion**

Dans ce chapitre, nous avons présenté les métamatériaux avec permittivité et/ou perméabilité négative. Nous avons cité quelques conséquences entraînées par l'indice de réfraction négatif telles que l'inversion de la loi de Snell-Descartes et l'inversion de l'effet Doppler. Les propriétés inhabituelles des métamatériaux qui ne sont pas disponibles dans la nature, ont ouvert la porte pour diverses applications. Parmi ces dernières les lentilles parfaites, la cape d'invisibilité, les applications aux antennes, les applications aux filtres, etc...

## *Applications au filtrage*

#### <span id="page-28-1"></span><span id="page-28-0"></span>**3.1. Introduction**

Dans ce chapitre, on va d'abord introduire le logiciel de simulation CST studio suite sous lequel toutes nos simulations sont faites. Deux structures FSS, la première est un filtre passebande et la deuxième et de type passe-haut sont modélisées et simulées, Des absorbeurs MTM sont également conçus sous le même logiciel. On va illustrer, commenter la variation de l'absorption et les paramètres effectifs en fonction de la fréquence avec MATLAB.

#### <span id="page-28-2"></span>**3.2. Présentation du simulateur CST WMS**

Le logiciel CST Microwave studio (CST MWS) est un outil spécialisé pour la simulation 3D des composants à haute fréquence. Sa performance a fait de lui le premier choix en matière de technologie et de simulation.

C'est un logiciel commercial qui calcule les champs électromagnétiques dans le domaine fréquentiel en résolvant localement les équations de Maxwell. Pour cela, il faut construire des objets en trois dimensions (3D) et leur assigner des caractéristiques (type de matériau, taille, épaisseur, …). Il est ensuite nécessaire de spécifier le type de sources électromagnétiques. Il est possible de paramétrer le système et de faire varier ces paramètres lors de la simulation. Les résultats sont visibles sous forme de graphes ou de représentations dans l'espace.

Un des intérêts de CST MWS est sa capacité à donner directement les paramètres S en fonction de la fréquence.

#### **3.2.1. Interface du simulateur CST MWS:**

<span id="page-28-3"></span>La figure ci-dessous montre l'interface qui s'affiche lorsqu'on lance le simulateur pour créer un nouveau projet (design) et le nom de chaque fenêtre.

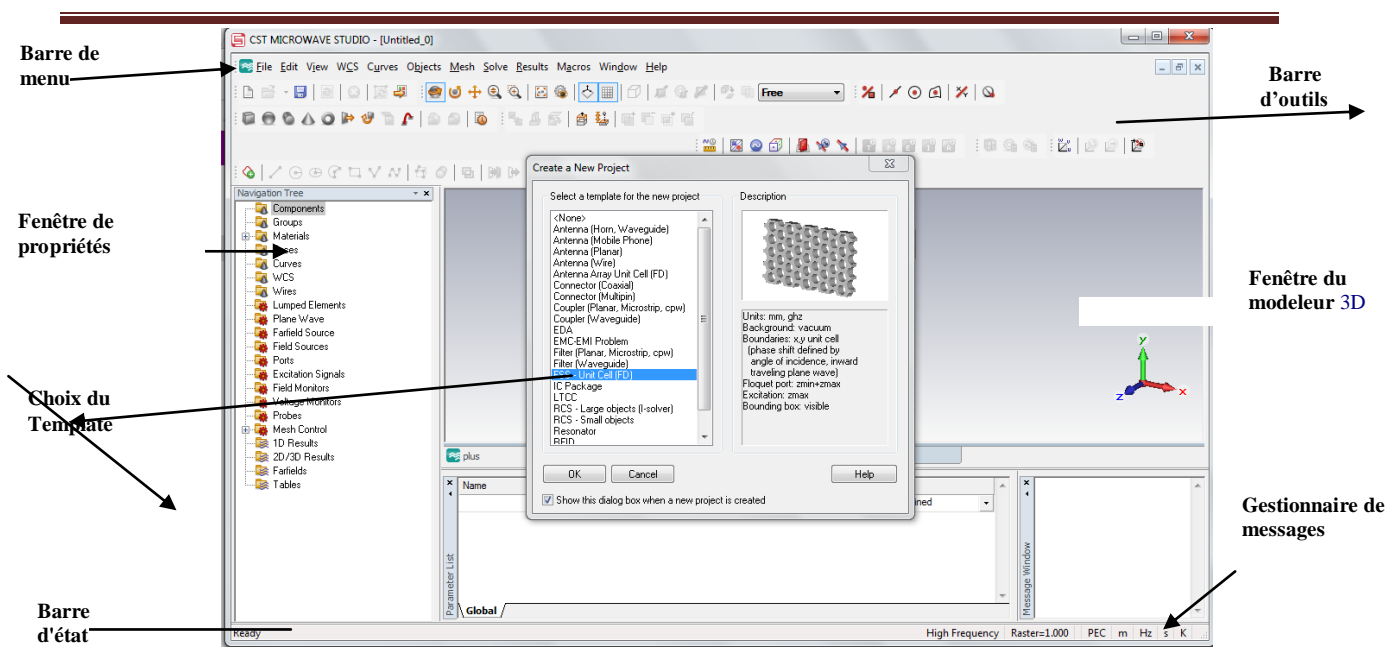

**Figure 3.1: L'interface du simulateur CST**.

**La fenêtre pour sélectionner le modèle du projet**: donne plusieurs modèles comme antenne,

antenne mobiles, filtre et FSS dans notre cas on choisit le Template FSS.

**La fenêtre de gestionnaire de messages**: affiche des messages d'erreurs du projet en court d'exécution.

**La fenêtre de propriétés**: affiche les propriétés géométriques et physiques de l'objet sélectionné dans le module activé.

<span id="page-29-0"></span>**Le modeleur 3D**: affiche le dessin du module activé et son historique.

#### **3.2.2. Simulation en utilisant CST MWS**

La procédure générale pour la création d'une analyse en utilisant le simulateur CST MWS passe par les étapes suivantes:

- Création d'un projet CST MWS.
- Tracé de la géométrie du modèle à simuler (figure II.2).

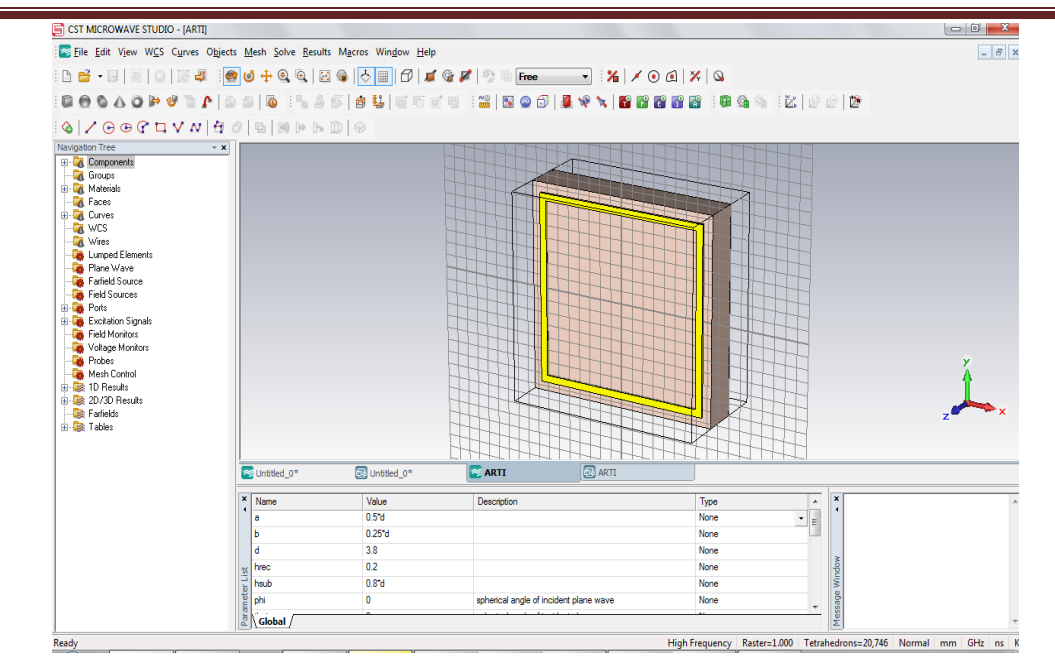

**Figure 3.2: Dessin de la géométrie du modèle à simuler**.

 Attributions des unités, choix de la bande de fréquence, des conditions aux limites (figure 3.3).

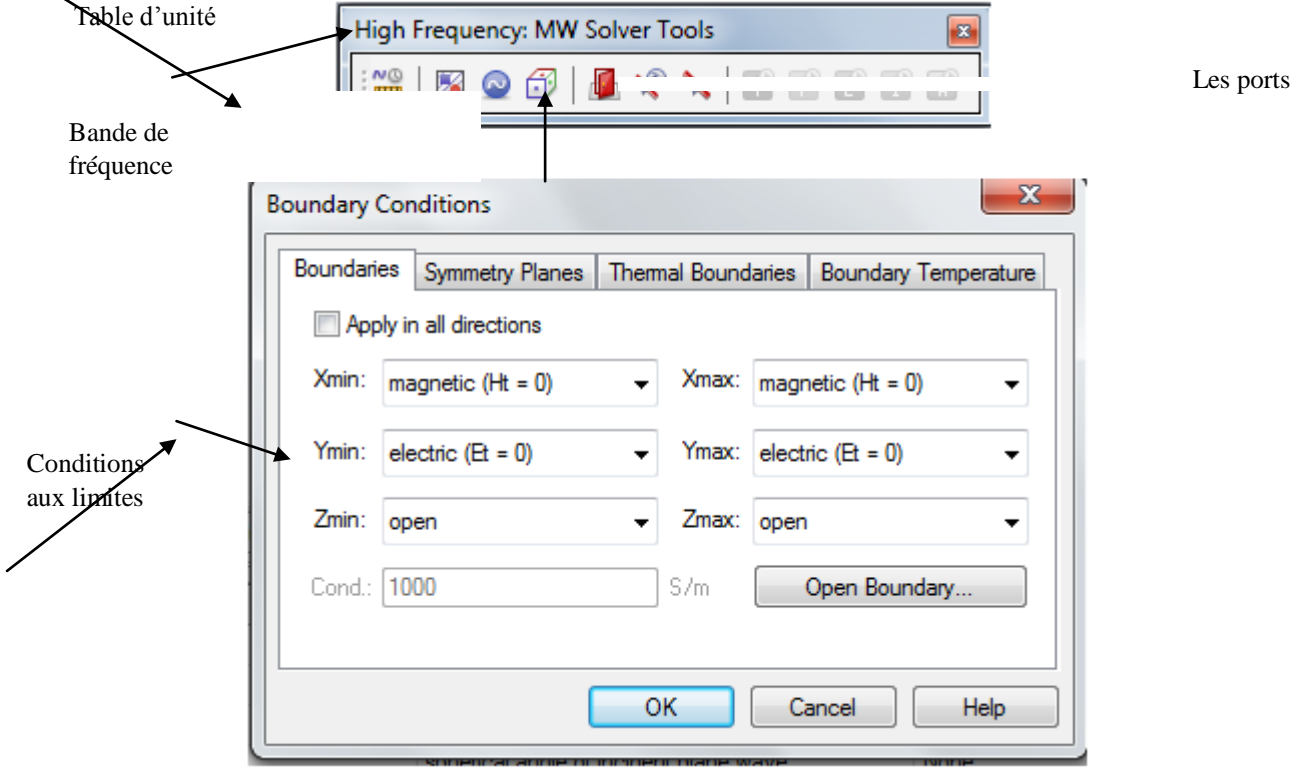

**Figure 3.3: Application des conditions aux limites.**

 Excitations de la structure (figure 3.4): avant l'excitation, on doit choisir si on va simuler dans un guide d'onde ou on va choisir le port Zmin, Zmax, la simulation dans notre cas va se faire dans le domaine fréquentiel

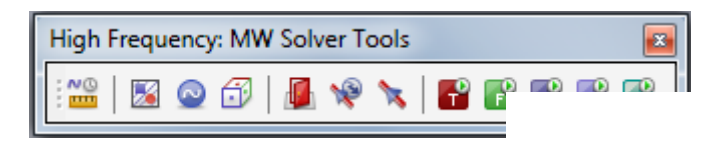

**Domaine fréquentiel**

 Obtention des résultats de simulation (figure 3.5): dès que la simulation se termine les résultats s'affichent dans 1D, tels que S paramètres: linéaire, phase, dB,...

**Figure 3.4: Lancement de la simulation**.

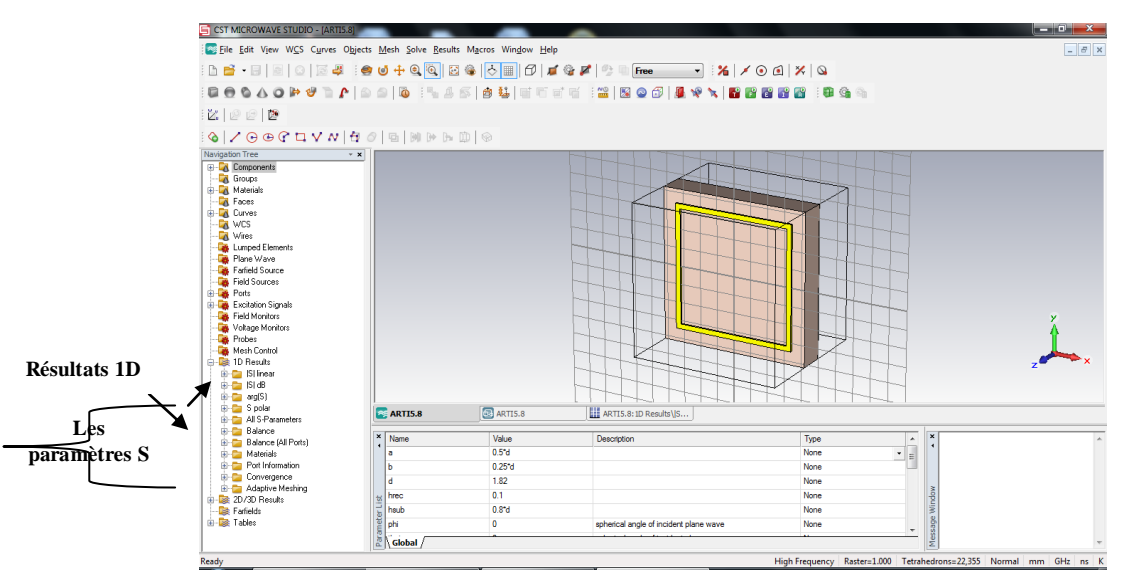

**Figure 3.5: Fin de la simulation.**

 le tracé des résultats de simulation : une fois qu'on clique sur un des paramètres on obtient le tracé comme dans la figure qui suit c'est les paramètres S en dB.

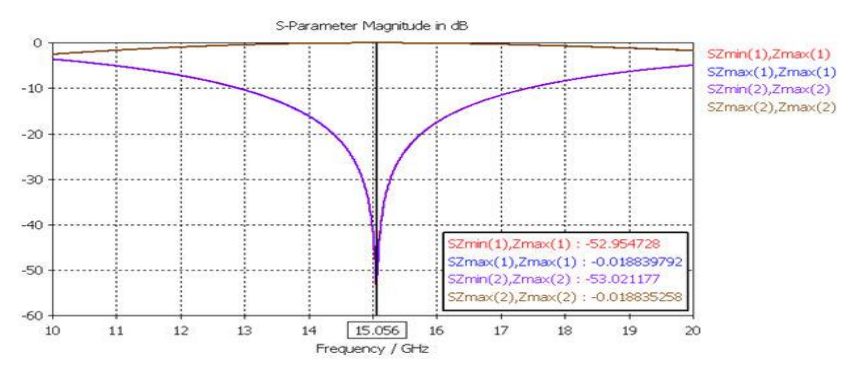

**Figure 3.6: Résultat de la simulation en dB.**

 Paramétrisation, exemple, Effectuer un balayage pour l'angle d'incidence (theta) (figure 3.7).

| 10 Results   00 Results        |               |    | Sequences                     | Result watch               |
|--------------------------------|---------------|----|-------------------------------|----------------------------|
| Add new postprocessing step.   |               | ×. | Sequence 1<br>theta = 050 (6) | $\checkmark$<br>Add watch  |
| Result name                    | Template name | w  |                               | Postprocessing template    |
| SZminTE(0,0)ZmaxTE(0,0)dB      | S Parameter   |    |                               |                            |
| SZminTM(0,0)ZmaxTM(0,0)dB<br>n | S Parameter   |    |                               |                            |
|                                |               |    |                               |                            |
|                                |               |    | New Pat<br>New Seq<br>Edit    | Delete:<br>Delete<br>Edit. |

**Figure 3.7: Paramétrisation de l'angle d'incidence.**

Les résultats de la transmission pour les différentes valeurs de l'angle d'incidence selon les modes TE et TM sont donnés ci-dessous:

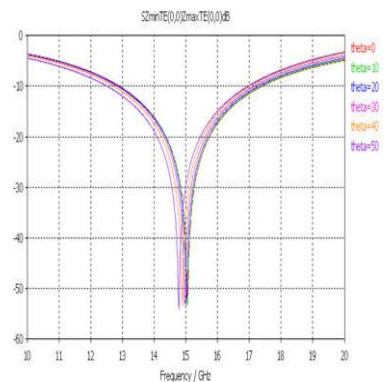

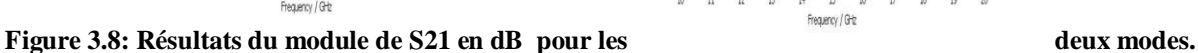

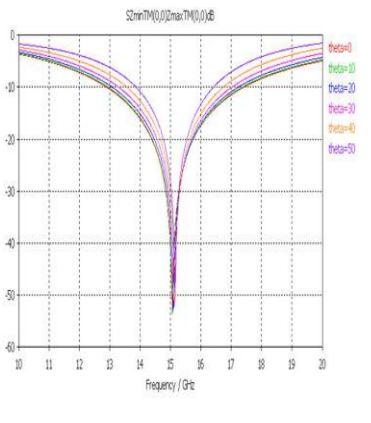

#### <span id="page-32-0"></span>**3.3. Simulation d'une FSS**

Les Surfaces sélectives de fréquence sont de plus en plus utilisés pour le filtrage des ondes planes dans les radars ou systèmes de communication, dans cette partie nous allons présenter une structure FSS constituée d'une bague conductrice résonante sur un substrat diélectrique qui va réaliser un filtrage passe bande, une grille est modélisée pour réaliser un filtre de type passe-haut.

<span id="page-32-1"></span>CST Microwave Studio ® (MWS CST) peut être utilisé pour établir la dépendance angulaire de la fréquence de résonance.

#### **3.3.1. Filtre coupe-bande**

#### **Présentation de la structure**

La structure FSS réalisée est toute simple, elle est composée d'un substrat diélectrique type FR-4 ( $\epsilon$ r = 4,6, la perte tangentielle = 0,025) et d'un anneau conducteur, ce dernier est du cuivre (lossy metal).

La taille de la structure est 44mm\*44mm\*0.271mm (longueur, largeur, épaisseur).

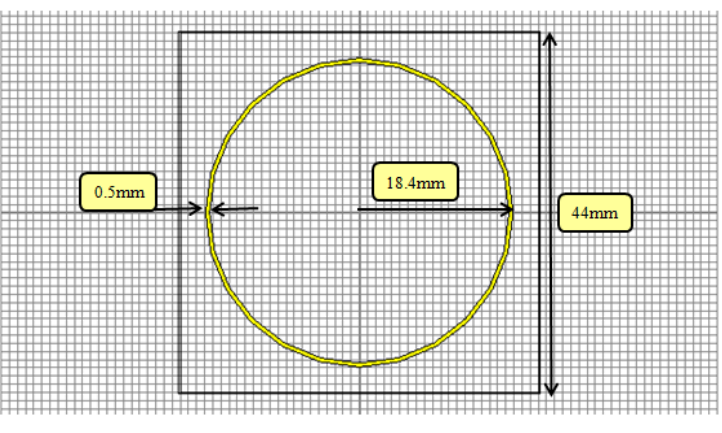

**Figure 3.9: la structure FSS.**

La fréquence de résonance est obtenue par:  $f = c/\lambda$ 

Tel que  $\lambda \approx 3r$  (r: étant le rayon de l'anneau conducteur).

#### **Simulation**

Une fois la structure est construite en respectant les dimensions, et en suivant la démarche donnée précédemment, on lance la simulation, les résultats des paramètres S, sont montrés sur la figure (3.10).

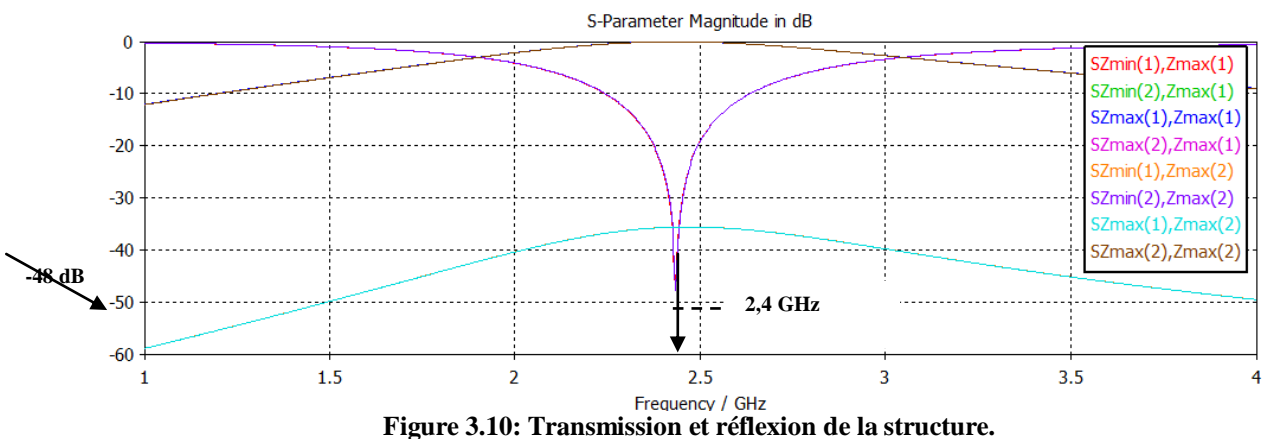

De premier intérêt dans ce cas sont les résultats de paramètres S, qui représentent la réflexion et la transmission par le biais de la FSS. Les réflexions co-polaires et les transmissions des deux modes sont presque identiques en raison des anneaux circulaires symétriques. La transmission est pratiquement complètement bloquée à 2.45 GHz, comme on le voit à partir de la (Zmin (1), Zmax (1)) de l'ordre de -48 dB, et la réflexion est presque complète (Zmax (1), Zmax (1)  $\approx$  -0,055 dB).

Comme la dépendance de la fréquence de résonance du FSS. L'angle de l'onde plane incidente présente un intérêt. Où on a mis en place un balayage du paramètre pour faire varier l'angle d'incidence, dans ce cas theta varie de 0° à 45°.

#### **Variation d'angle d'incidence**

Dans ce qui suit, les coefficients de transmission de mode TE et le mode TM seront comparés.

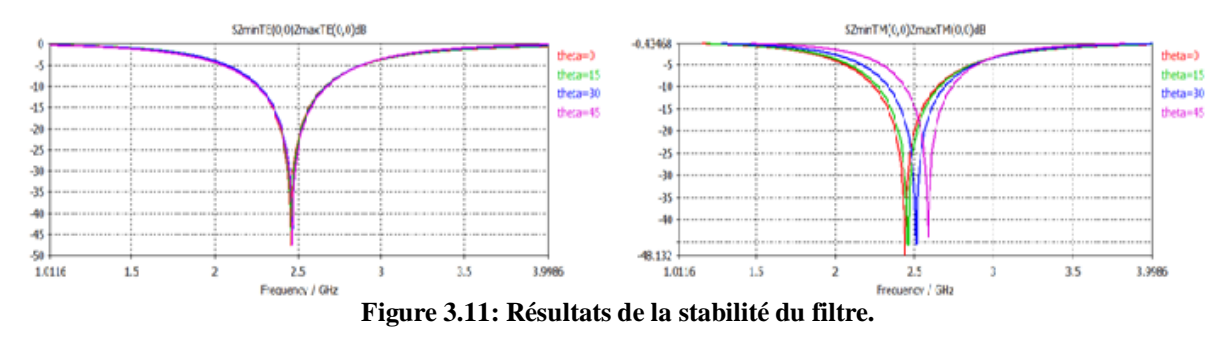

Le coefficient de transmission du mode TM montre une dépendance de la variation de l'angle de balayage theta, alors que le mode TE montre une bonne stabilité. La structure agit comme un filtre pour une onde plane arrivant sous n'importe quel angle d'incidence.

#### <span id="page-34-0"></span>**3.3.2. Filtre passe-haut**

La structure se compose d'un substrat diélectrique Rogers RT5880 ( $\epsilon$ r = 2,2 et la perte tangentielle = 0.0009) ainsi qu'un conducteur sous forme d'un cross dipôle de même type que celui de filtre précédent (figure 3.12), la taille de l'unité cellulaire est 4\*4\*0.21mm.

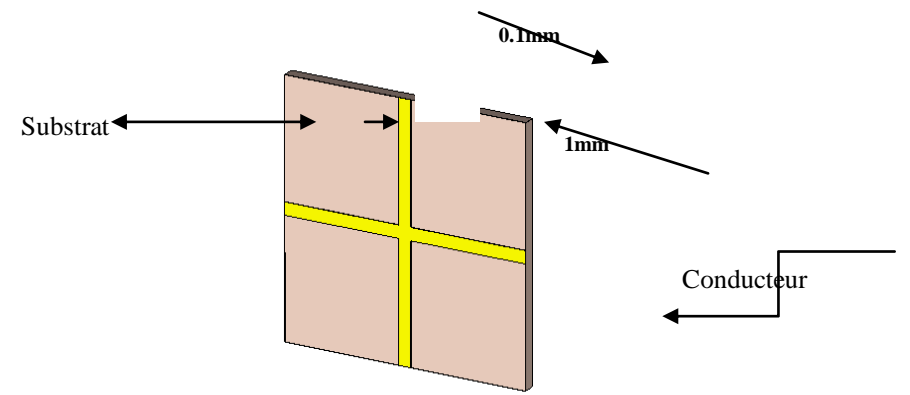

**Figure 3.12: Modèle d'un filtre passe-bas à base d'une structure FSS.**

#### **Simulation**

Après avoir lancé la simulation dans le domaine fréquentiel, on obtient le résultat illustré dans la figure (3.13):

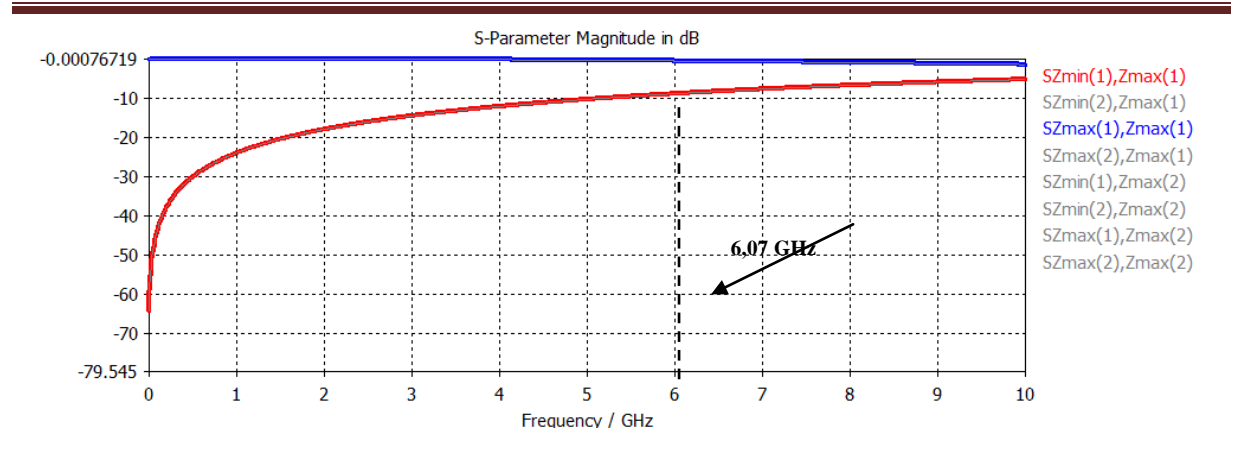

**Figure 3.13: Transmission et réflexion de la structure.**

Cette structure est réfléchissante pour les fréquences inférieures à 6,07 GHz d'où l'on peut la définir comme étant un filtre passe-haut.

#### **Variation de l'angle d'incidence**

Un balayage du paramètre thêta entre 0° et 60° nous donne les résultats montrés dans (figure 3.14). On remarque que le coefficient de transmission du mode TM montre une légère dépendance de la variation de l'angle de balayage theta, alors que pour le mode TE il est complètement independent. On déduit que la structure agit comme un filtre pour une onde plane arrivant sous n'importe quel angle d'incidence.

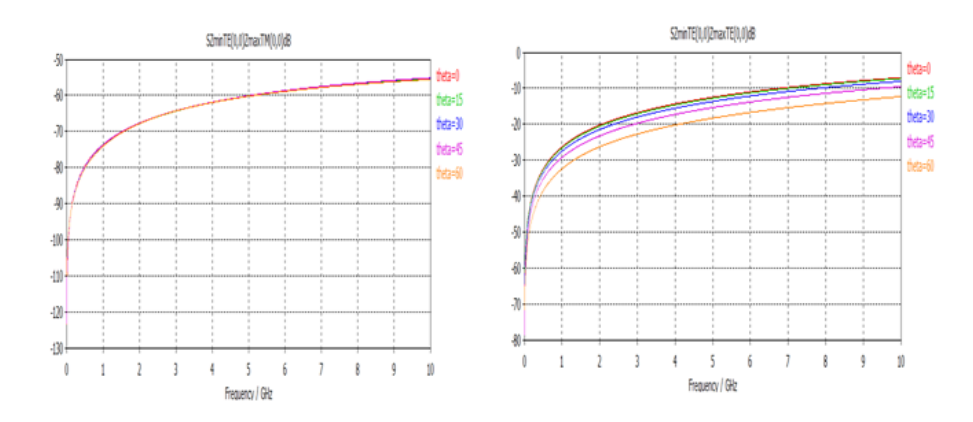

**Figure 3.14: Transmission et réflexion de la structure.**

#### <span id="page-35-0"></span>**3.4. L'absorbeur MTM**

#### **3.4.1. Absorbeur dans la bande 5,8 GHz**

<span id="page-35-1"></span>La géométrie de la cellule unitaire MTM proposée est représentée sur la figure (3.15). La maille élémentaire est conçue sur la face avant et arrière du substrat FR-4. La cellule unitaire

se compose d'un circuit résonateur LC et d'un anneau carré en cuivre. Les deux faces de la structure sont montrées dans la figure (3.16).

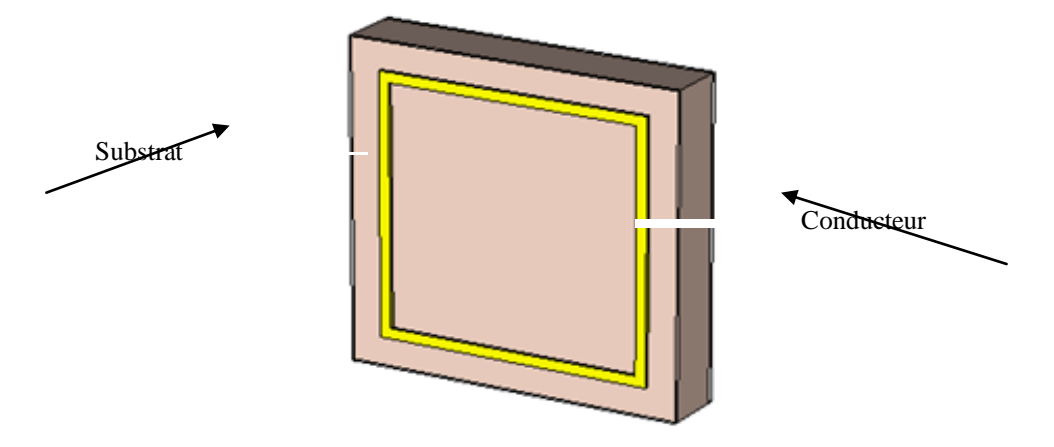

**Figure 3.15: La géométrie de la cellule unitaire.**

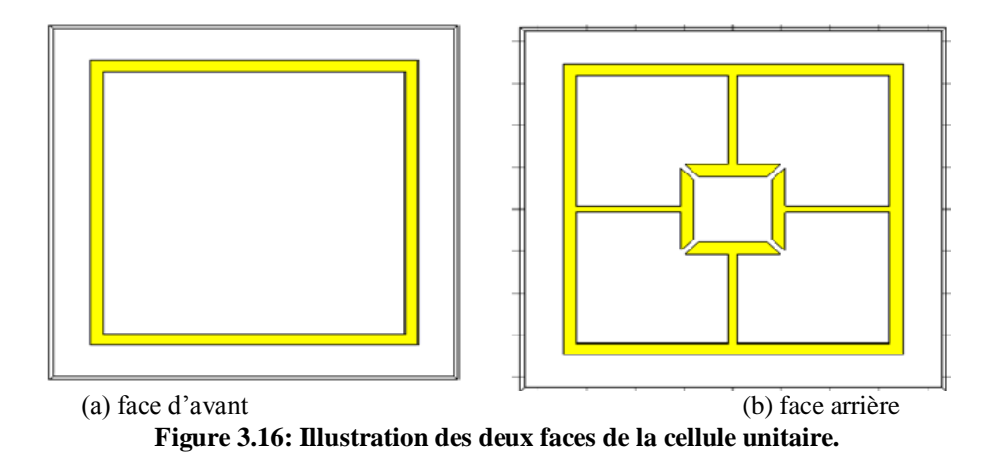

La taille globale de la cellule unitaire est de (8,23 mm x 8,23 mm x 1,464 mm), y compris le substrat et la taille du motif métallique d'un ELC est de (6,94 mm x 6,94 mm) et celle de la structure de l'anneau carré est de (6,86 mm x 6,86 mm). La longueur d'espace du circuit résonateur est 0,07 mm et la largeur de deux motifs métalliques est de 0,3 mm.

Le résonateur LC présente une permittivité négative lorsque le champ électrique est excité le long du gap du circuit, et les courants de déplacement qui sont générés entre le résonateur et les bras de la boucle présentent une perméabilité négative.

#### **Simulation**

Nous utilisons le solveur dans le domaine fréquentiel et les conditions aux limites: périodique. Le résultat de la simulation de la structure MTM est présenté dans la figure (3.17).

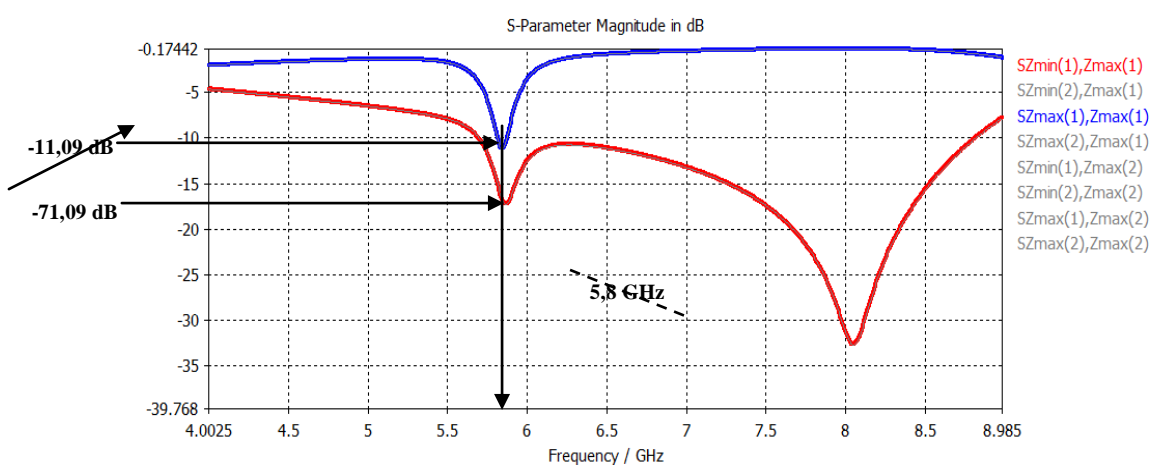

**Figure 3.17: Transmission et réflexion de la structure.**

Cette figure montre les coefficients de transmission et de réflexion, on a deux fréquences de résonances la première autour de 5.82 GHz dont les paramètres S11 et S21 valent -11.09 dB et -17.09 dB respectivement, la deuxième à la fréquence 8.06 GHz où la structure se comporte comme un filtre coupe-bande

Dans la première fréquence de résonance, la structure se comporte comme absorbeur.

Pour tracer la variation de l'absorption en fonction de la fréquence, on doit extraire les paramètres de transmission et de réflexion dans CST MWS et cela se fait en suivant les démarches suivantes :

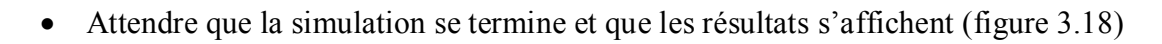

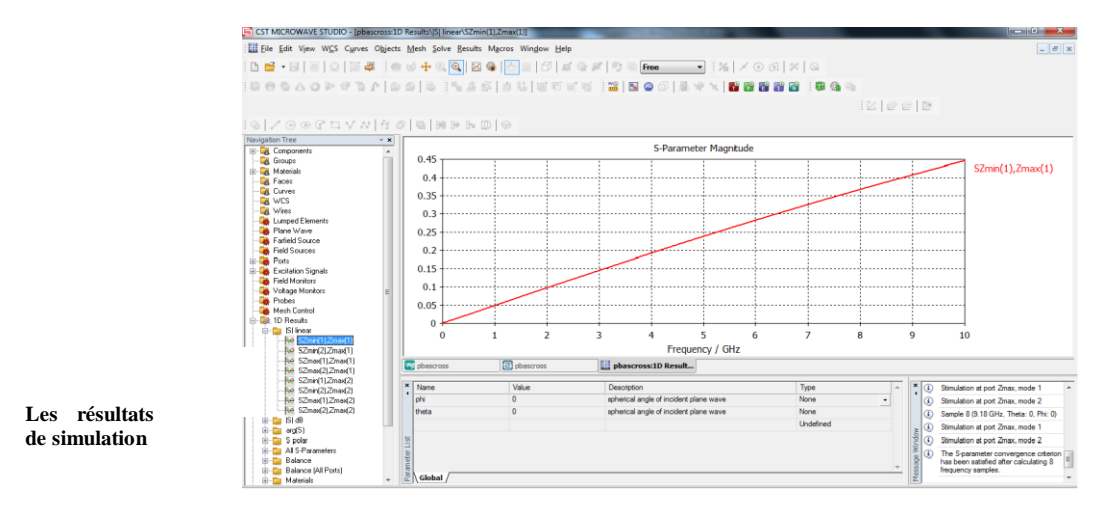

#### **Figure 3.18: Les résultats de simulation**

Extraire les paramètres S11et S21, dans ce cas on va utiliser les paramètres linéaires.

|                                                         | CST MICROWAVE STUDIO - [pbascross:1D Results\ISI linear\SZmin(1).Zmax(1)] |                              |                                                                                                    |                 |                     |                                                | $\left\  -\right\ $ $\left\  -\right\ $ $\left\  -\right\ $                              |  |  |  |
|---------------------------------------------------------|---------------------------------------------------------------------------|------------------------------|----------------------------------------------------------------------------------------------------|-----------------|---------------------|------------------------------------------------|------------------------------------------------------------------------------------------|--|--|--|
|                                                         | File Edit View WCS Curves Objects Mesh Solve Results Macros Window Help   |                              |                                                                                                    |                 |                     |                                                | $ 6$ $\times$                                                                            |  |  |  |
| $CTRL + N$<br>New                                       |                                                                           |                              | $\text{Re} \circ \Phi \otimes \text{Im} \otimes \text{Im} \otimes$ |                 |                     |                                                |                                                                                          |  |  |  |
| $CTRI + O$<br>Open                                      |                                                                           |                              | 00  0  45  6%  ETTE   2  BOD  & Y \  BBBBB   BGA                                                                                                    |                 |                     |                                                |                                                                                          |  |  |  |
| Close                                                   |                                                                           |                              |                                                                                                    |                 |                     |                                                |                                                                                          |  |  |  |
| $CTRI + S$<br><b>Ell</b> Save                           |                                                                           |                              |                                                                                                    |                 |                     | <b>IZ</b>   @ @   @                            |                                                                                          |  |  |  |
| Save As<br><b>Gay Save All</b>                          | <b>白の  日 田 H H 国 国   ©</b>                                                |                              |                                                                                                    |                 |                     |                                                |                                                                                          |  |  |  |
| Archive As                                              | $\boldsymbol{\times}$                                                     |                              |                                                                                                    |                 |                     |                                                |                                                                                          |  |  |  |
| Manage Projects                                         | $\overline{a}$                                                            | <b>S-Parameter Magnitude</b> |                                                                                                    |                 |                     |                                                |                                                                                          |  |  |  |
| <b>Change Problem Type</b>                              | 0.45                                                                      |                              |                                                                                                    |                 |                     |                                                | SZmin(1), Zmax(1)                                                                        |  |  |  |
| <b>Reset Project</b>                                    | 0.4                                                                       |                              |                                                                                                    |                 |                     |                                                |                                                                                          |  |  |  |
| Select Template                                         | 0.35                                                                      |                              |                                                                                                    |                 |                     |                                                |                                                                                          |  |  |  |
| Import                                                  | $0.3 +$                                                                   |                              |                                                                                                    |                 |                     |                                                |                                                                                          |  |  |  |
| Export                                                  | SAT                                                                       |                              |                                                                                                    |                 |                     |                                                |                                                                                          |  |  |  |
| Print                                                   | STL                                                                       |                              |                                                                                                    |                 |                     |                                                |                                                                                          |  |  |  |
| <b>Print Preview</b>                                    | IGFS                                                                      |                              |                                                                                                    |                 |                     |                                                |                                                                                          |  |  |  |
| <b>Print Setup</b>                                      | STEP                                                                      |                              |                                                                                                    |                 |                     |                                                |                                                                                          |  |  |  |
| Main Controller                                         | NASTRAN                                                                   |                              |                                                                                                    |                 |                     |                                                |                                                                                          |  |  |  |
| Preferences                                             | DXF                                                                       |                              |                                                                                                    |                 |                     |                                                |                                                                                          |  |  |  |
| License                                                 | Gerber (Single Layer)                                                     |                              |                                                                                                    |                 |                     |                                                |                                                                                          |  |  |  |
| Project Info                                            | GDSIL                                                                     |                              |                                                                                                    |                 |                     |                                                |                                                                                          |  |  |  |
| <b>Recent Files</b>                                     | POV                                                                       | $\overline{2}$               | з<br>4                                                                                                    | К<br>6          | $\overline{7}$<br>я | $\mathbf Q$                                    | 10                                                                                       |  |  |  |
| Exit                                                    | DRC (XYZ)                                                                 |                              |                                                                                                    | Frequency / GHz |                     |                                                |                                                                                          |  |  |  |
| 4 SZmax(2)Zmax(1)                                       | DRC (RZ)                                                                  | phascross                    | <b>Lil</b> pbascross:1D Result                                                                                                    |                 |                     |                                                |                                                                                          |  |  |  |
| 44 SZmin(1)Zmax(2)                                      | RMP                                                                       |                              |                                                                                                    |                 |                     |                                                |                                                                                          |  |  |  |
| TOUCHSTONE<br>Nel SZmin(2)Zmax(2)<br>ke SZmaxf1LZmaxf2l |                                                                           | Value<br>$\Omega$            | Description<br>spherical angle of incident plane wave                                                                                                    |                 | Type<br>None<br>٠.  | $\sim$                                         | $\mathbf{x}$ (1)<br>Stimulation at port Zmax, mode 1                                     |  |  |  |
| lua SZmax(2)Zmax(2)                                     | Plot Data (ASCII)                                                         | n                            | spherical angle of incident plane wave                                                                                                    |                 | None                | $\circledR$                                    | $\circledR$<br>Stimulation at port Zmax, mode 2<br>Sample 8 (9.18 GHz, Theta: 0, Phi: 0) |  |  |  |
| <b>Agilent ADS Component</b><br>in the ISI dB           |                                                                           |                              | <b>Undefined</b>                                                                                                    |                 |                     | $^{\circ}$<br>Stimulation at port Zmax, mode 1 |                                                                                          |  |  |  |
| (ii) City angl(S)<br><b>E</b> Spolar                    |                                                                           |                              |                                                                                                    |                 |                     | ര                                              | Stimulation at port Zmax, mode 2                                                         |  |  |  |
| <b>EL ALS Parameters</b>                                |                                                                           |                              |                                                                                                    |                 |                     | ⋒                                              | The S-parameter convergence oriterion                                                    |  |  |  |
| <b>B</b> Balance<br>iii - Balance (All Ports)           |                                                                           |                              |                                                                                                    |                 |                     |                                                | has been satisfied after calculating 8<br>frequency samples.                             |  |  |  |
| <b>El Materials</b>                                     | Global<br>ö.                                                              |                              |                                                                                                    |                 |                     |                                                |                                                                                          |  |  |  |

**Figure 3.19: Extraction des paramètres**.

Enregistrer ces derniers sous forme d'un tableau et le modifier (supprimer la sélection

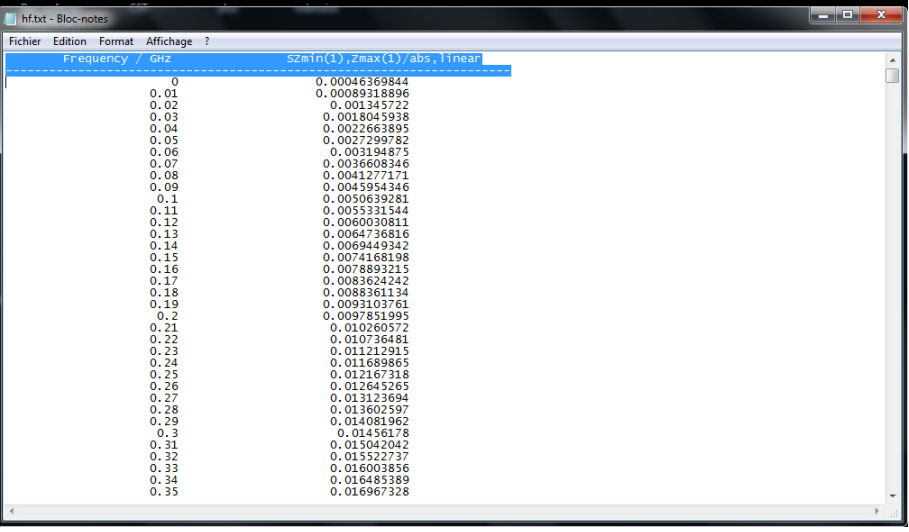

dans la figure)

**Figure 3.20: Les résultats extraits sous forme d'un tableau.**

 Utiliser ces données pour le tracé de l'absorption en fonction de la fréquence, à partir d'un code sous MATLAB (figure 3.21) en utilisant l'expression de l'absorption donnée en fonction de la transmission et la réflexion par :

$$
A = 1 - T^2 + R^2 \tag{3.1}
$$

Le tracé sous Matlab de la variation de ces trois paramètres est donné dans la figure (3.21).

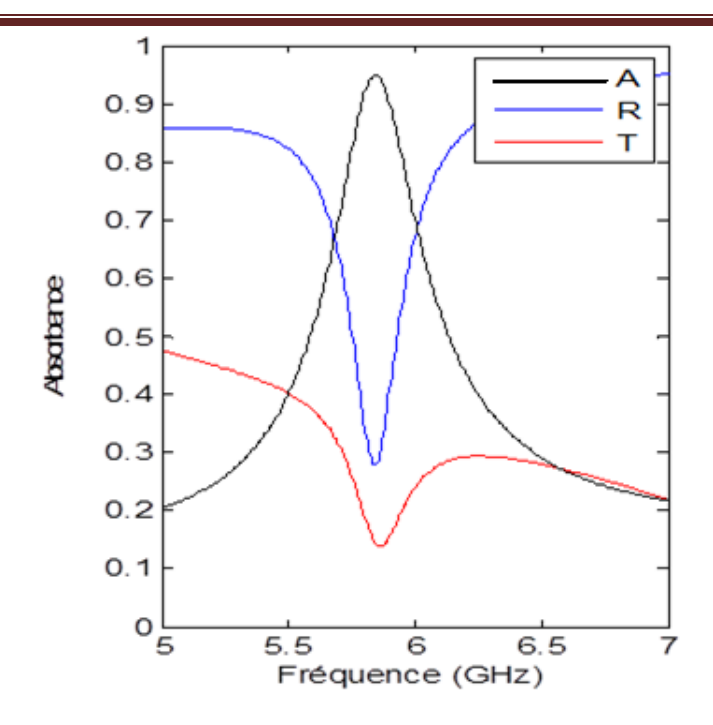

**Figure 3.21: Variations des paramètres R, T et A en fonction de la fréquence.**

D'après la figure on voit clairement qu'il y a une très faible transmission et une faible réflexion autour de la bande de 5,8 GHz ce qui entraine une absorption assez importante d'un taux de 95% d'absorption dans une bande de 80 MHz.

#### **Calcul de la perméabilité et la permittivité**

Les paramètres de transmission et de réflexion sont calculés et extraits à partir de CST afin de pouvoir déterminer la perméabilité et la permittivité en utilisant la méthode robuste citée dans [21], les résultats seront par la suite simulés sous MATLAB.

Les paramètres S sont liées à l'indice de réfraction n et à l'impédance réduite z par :

$$
S_{11} = \frac{R_{01}(1 - e^{i2\pi k_0 d})}{1 - R_{01}^2 e^{i2\pi k_0 d}}
$$
(3.2)  

$$
S = \frac{(1 - R_{01}^2)e^{i\pi k_0 d}}{(1 - R_{01}^2)e^{i\pi k_0 d}}
$$
(3.3)

$$
S_{21} = \frac{(1 - \kappa_{01})^B}{1 - R_{01}^2 e^{ink_0 d}}
$$
(3.3)

 $R_{01} = z - 1/z + 1$ Où :

Avec

k<sub>0</sub> représente le nombre d'onde de l'onde incidente dans l'espace libre.

d étant l'épaisseur de la structure.

L'inversion des équations (3.2) et (3.3) nous donnent l'indice de réfraction n et l'impédance z :

$$
z = \pm \sqrt{\frac{(1 + s_{11})^2 - s_{21}^2}{(1 - s_{11})^2 - s_{21}^2}} \tag{3.4}
$$

$$
e^{ink_0d} = X \pm i\sqrt{1 - X^2} \tag{3.5}
$$

 $X = 1/2S_{21}(1-S_{11}^2+S_{21}^2)$ . Où

Et par conséquent la permittivité et la perméabilité sont calculées en fonction de z et <sup>n</sup> par

$$
\mu = n * z \tag{3.4}
$$

$$
\varepsilon = n/z \tag{3.4}
$$

La simulation est faite dans la bande [4GHz-7GHz], le but étant de voir les valeurs des deux paramètres autour de la fréquence de résonance (figure 3.21).

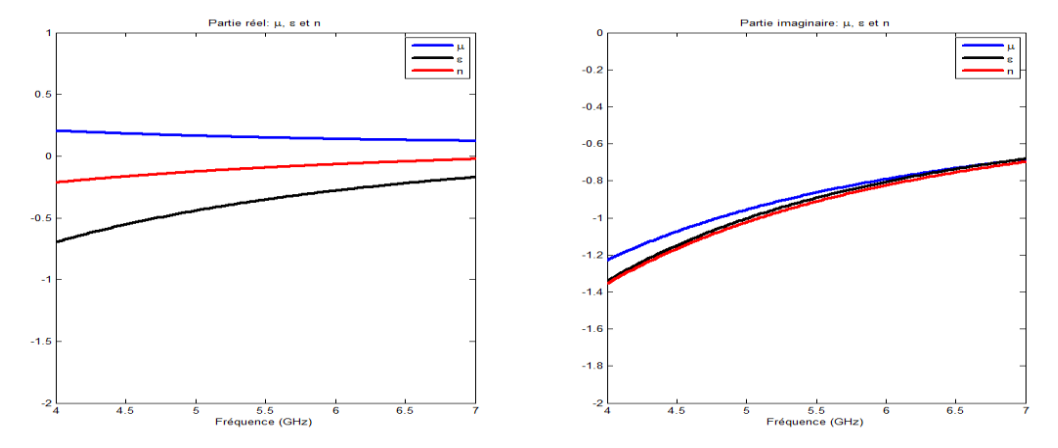

**Figure 3.22: Paramètres effectifs de la cellule unitaire de MTM.**

D'après le graphe de la partie réelle, on voit que la permittivité est négative alors que la perméabilité est positive donc la structure va être classée comme MTM avec permittivité négative.

#### <span id="page-40-0"></span>**3.4.2. Absorbeur dans la bande 2,4 GHz**

Cette structure est presque la même avec celle illustrée précédemment sauf que les dimensions de celle-ci sont plus grandes où sa taille est  $8,36 \times 8,36 \times 3,04$ mm<sup>3</sup> et dans cette structure il y a un autre anneau fendu dans la face de derrière (figure 3.23)

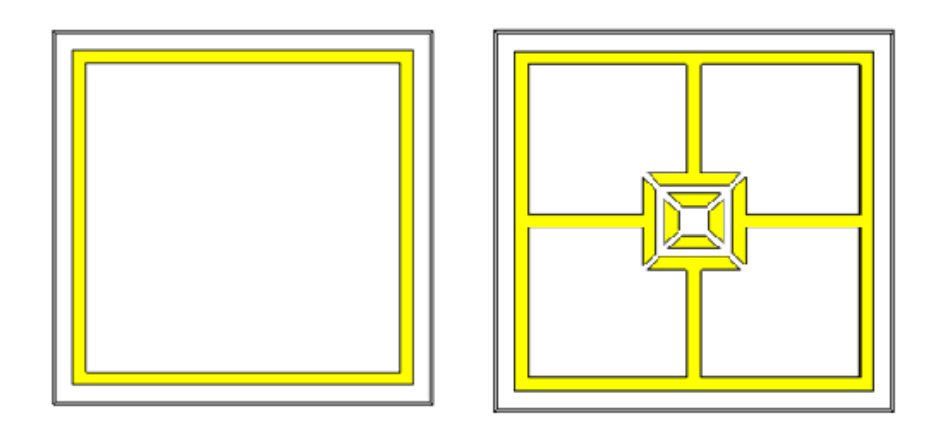

**Figure 3.23: Représentation d'une cellule unitaire.**

#### **Simulation**

On utilise toujours CST MWS comme outil de simulation on obtient les résultats montrés dans la figure suivante:

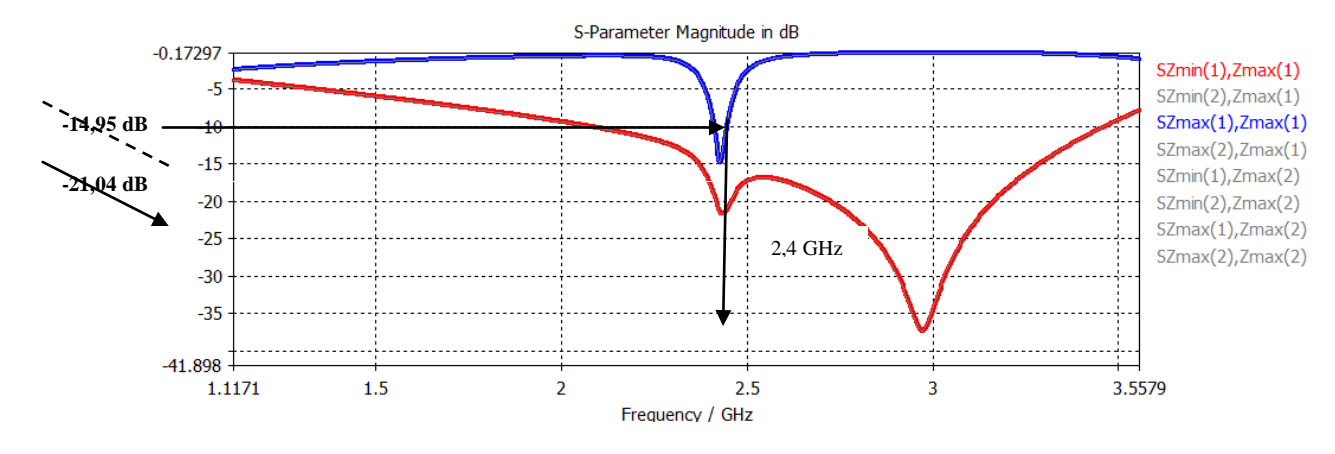

**Figure 3.24: Transmission et réflexion de la structure MTM.**

D'après la figure (3.24) on voit clairement qu'il y a une très faible transmission et une faible réflexion sur la bande de 2,4GHz dont les paramètres S11 et S21 valent -14,95 dB et -21,04 dB respectivement, dans cette bande la structure est considérée comme un absorbeur. A la fréquence 2,97GHz, la structure se comporte comme un filtre coupe-bande.

En suivant la même démarche utilisée pour l'absorbeur précédent, on trace la variation de l'absorption en fonction de la fréquence (figure 3.25).

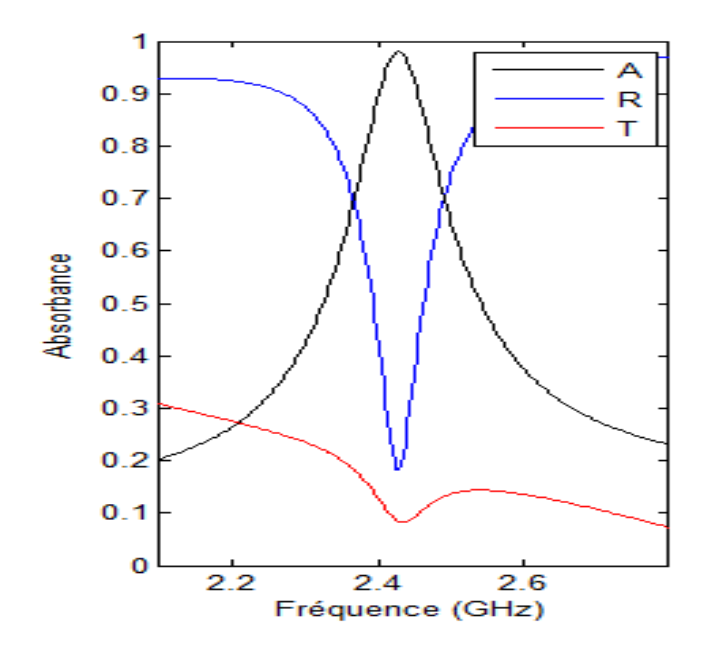

#### **Figure 3.25: Variation des paramètres R, T, et A en fonction de la fréquence.**

D'après la figure on voit une très faible transmission et une faible réflexion autour de la bande de 2,4 GHz ce qui entraine une absorption assez importante d'un taux de 97% d'absorption dans une bande de 40 MHz.

#### **Calcul de la perméabilité et la permittivité**

De même pour le calcul de la perméabilité et la permittivité, on suit les mêmes procédures que l'absorbeur précédent, pour visualiser les valeurs des deux paramètres autour de la fréquence de résonance, la simulation est faite dans la bande [2GHz-4GHz] (figure 3.25).

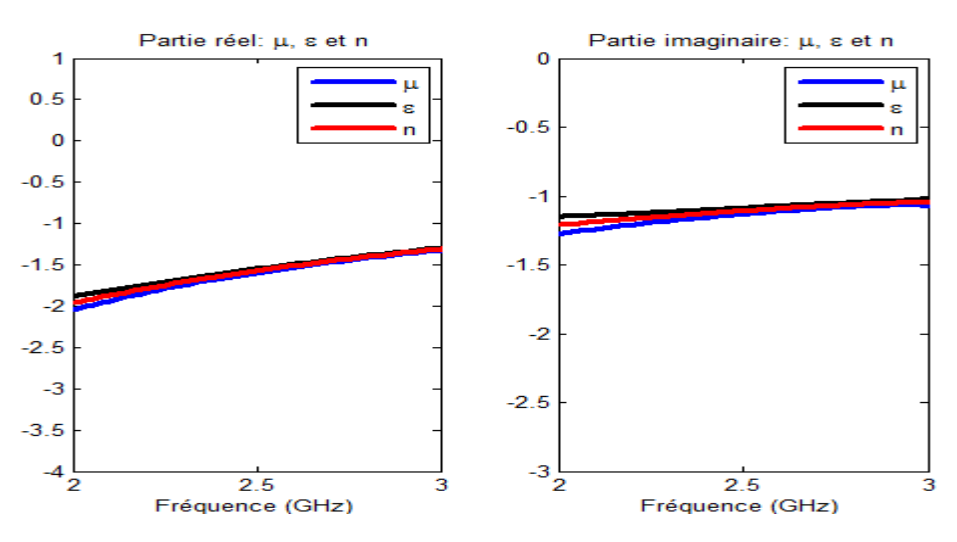

**Figure 3.26: Paramètres effectifs de la cellule unitaire de MTM.**

D'après le graphe on voit que la perméabilité et la permittivité sont simultanément négatives ainsi que l'indice de réfraction est négatif autour de la fréquence de résonance, donc la structure va être classée comme MTM main gauche.

#### <span id="page-42-0"></span>**3.5. Conclusion**

Dans ce chapitre on a réalisé des structures FSS, la première est de type coupe-bande et la deuxième de type passe-haut, après avoir présenté l'outil utilisé pour cette réalisation qui est CST MWS. Ce dernier est spécialisé pour la simulation 3D des composants à haute fréquence, sa performance a fait de lui le premier choix en matière de technologie et de la simulation.

Deux autres structures MTM ont été modélisées et simulées, la première est un absorbeur dans la bande de 5.8GHz et comme il possède seulement la permittivité négative donc elle est classée comme MTM avec permittivité négative.

La deuxième structure est aussi un absorbeur mais dans la bande de 2.4GHz, et cette dernière structure est classée comme MTM main gauche.

Pour le calcul des paramètres effectifs (permittivité et perméabilité), ainsi que l'absorption pour les MTM cités précédemment on a utilisé un code MATLAB.

## *Conclusion générale*

<span id="page-44-0"></span>La science et la technologie ont une soif insatiable des matériaux meilleurs et plus performants et qui peuvent promettre des perspectives sans limite, l'objectif de ce travail est d'appliquer les métamatériaux à des fins de filtrage.

Après avoir présenté les structures sélectives en fréquences et leurs types ainsi que les différents motifs utilisés dans les FSS, nous avons défini les métamatériaux ainsi que les éléments qui les constituent à savoir le RAF qui présente une perméabilité négative et les fils métallique qui présentent une permittivité négative sous certaines conditions. On a cité aussi quelques propriétés telles que l'inversion de la loi de Snell et l'inversion de l'effet Doppler et quelques applications des MTM.

Pour la suite nous avons procédé à une série de simulations des structures FSS dont la première FSS est un filtre passe bande et la deuxième est de type passe-haut, ainsi que des structures MTM qui se comportent comme absorbeurs d'onde où l'on s'est intéresse aux fréquences WiFi WiMax à savoir 2,4 GHz et 5,8 GHz. Les simulations ont été faites sous le logiciel CST qui nous a permis d'avoir les coefficients de transmission et de réflexion qui ont été extraits afin de calculer l'absorption et les paramètres effectifs des structures MTM tels que la permittivité et la perméabilité, ces deux dernières sont calculées sous MATLAB en utilisant la méthode robuste qui va être détaillée dans un travail ultérieur, les résultats ont été illustrés et commentés.

Les structures FSS peuvent êtres utilisées comme des filtres coupe-bande et passe-bas, passehaut,.. parce qu'elles sont stables en fonction de la variation de l'angle d'incidence, les deux structures MTM proposées peuvent êtres appliquées à la vague des matériaux absorbants électromagnétiques et les appareils à micro-ondes ainsi qu'aux antennes afin d'améliorer leurs caractéristiques. Notre choix de filtrage s'est porté sur une seule bande de fréquence WiFi ou WiMax.

Il serait très intéressant de penser à réaliser des filtres bi-bande, tri-bande voire multi-bande. Ceci est prévu pour des travaux ultérieurs en spécifiant les largeurs de bandes ainsi que le taux d'atténuation.

### *Bibliographie*

- <span id="page-46-0"></span>**[1]** Mohamad HAJJ, "Conception, réalisation et caractérisation de nouveaux types d'antennes sectorielles à base de matériaux BIE métalliques pour télécommunications terrestres ", Thèse doctorat de l'université de Limoges, Octobre 2009.
- **[2]** Euloge Budet Tchikaya, "Modélisation électromagnétique des Surfaces Sélectives en Fréquence finies uniformes et non-uniformes par la Technique par Changements d'Echelle (SCT) ", Thèse doctorat l'université Toulouse III-INP Toulouse, Octobre 2010.
- **[3]** Farhad Bayatpur, "Metamaterial-Inspired Frequency-Selective Surfaces ", Thèse doctorat de l'université Michigan, 2009.
- **[4]** Halim BOUTAYEB, "Etude des structures périodiques planaires et conformes associées aux antennes. application aux communications mobiles", Thèse doctorat DE l'université de Rennes 1, décembre 2003.
- **[5]** B. A. Munk, "Frequency selective surfaces: Theory and Design ", John Wiley & sons, 2000.
- **[6]** Stefania Monni, "Frequency Selective Surfaces: Integrated with Phased Array Antennas ", Juin 2005.
- **[7]** Ahmad Kanso, "Etude, conception et réalisation d'antennes BIE bibande Application au développement d'une structure focale pour des applications spatiales multimédia et multifaisceaux ", Thèse doctorat de l'université de Limoges, Décembre 2010.
- **[8]** Christophe Caloz, Tastuo Itoh, "Electomagnetic metamaterials: transmission line theory and microwave applications ", John Wiley & sons, 2006.
- **[9]** N.Enegheta, R.W. Ziolkowski, Metamaterial: Physics and Engineering Explorations, John Wiley & sons, 2006.
- **[10]** V.G.Veselago, "the electrodynamic of substances with simultaneously negative values of  $\varepsilon$  and  $\mu$ ", Soviet Physics Uspekhi, Vol. 92, no. 3, pp. 517-526, 1967.
- **[11]** J.B.Pendry, A.J.Holden, D.J.Robbins, and W.J.Stewart, "Low frequency plasmons in thin-wire structures ", J. Phys. Condens. Matter 10, pp. 4785-4788, 1998.
- **[12]** J.B.Pendry, A.J.Holden, D.J.Robbins, and W.J.Stewart, "Magnetism from conductors and enhanced nonlinear phenomena ", IEEE Transactions on microwave theory and technique , Vol. 47, No. 11, pp. 2075-2084, November 1999.
- **[13]** D.R.Smith, W.J.Padilla,D.C.Vier, S.C.Nemat-Nasser,and S.Schultz, "Composite medium with simultaneously negative permeability and permittivity ", phys.Rev.Lett, Vol. 84, no. 18, pp. 4184-4187, May 2000
- **[14]** P.Gay-Balmaz and O.J.F.Martin, "Efficient isotropic magnetic resonators ", Applied Physics Letters, vol. 81, no. 5, pp. 939-941, July 2002.
- **[15]** Mohammed El amine CHAIB, "Modélisation et caractérisation de fonctions électroniques générées par des dispositifs à métamatériaux ", Mémoire de Magister universite Abou bekr belkaid Tlemcen, février 2012.
- **[16]** J.B.Pendry, "Negative Refraction Makes a Perfect Lens ", Phys. Rev. Lett, 85, pp. 3966-3969, 2000.
- **[17]** J.Christophe, G.Lavocat, "Développement d'une cape d'invisibilité pour des longueurs d'ondes visibles ", pp. 8-9, Octobre 2008.
- **[18]** B.Kante, D.Germain, A.D.Lustrac, "invisibilité sous cape ", pp. 124-129, 2011.
- **[19]** Pierre-Henri Coquet, " Étude mathématique et numérique de modèles homogénéisés de métamatériaux ", Thèse doctorat, Décembre 2012.
- **[20]** Hyung-sub Lee, Hongmin Lee , "Extending the Absorbance Bandwidth of Metamaterial Absorber ",IEEE, 2012.
- **[21]** X.Chen, T.M. Grzegorczyk, B.Wu, J.Pacheco, Jr., and J. A.Kong, " Robust method to retrieve the constitutive effective parameters of metamaterials ", Physical Revue E70, pp. 016608 1-7, 2004.

#### **Résumé**

Ce mémoire est consacré à une série de simulations des structures FSS dont la première FSS est un filtre coupe-bande et la deuxième est de type passe-haut, ainsi que des structures MTM qui se comportent comme absorbeurs d'onde où l'on s'est intéresse aux fréquences WiFi WiMax à savoir 2,4 GHz et 5,8 GHz. Les simulations ont été faites sous le logiciel CST qui nous a permis d'avoir les coefficients de transmission et de réflexion qui ont été extraits afin de calculer l'absorption et les paramètres effectifs des structures MTM tels que la permittivité et la perméabilité, ces deux dernières sont calculées sous MATLAB en utilisant la méthode robuste qui va être détaillée dans un travail ultérieur, les résultats ont été illustrés et commentés.

**Mots clés:** surfaces sélectives en fréquences, métamatériaux, filtres, absorbeurs, permittivité, perméabilité.

#### **Abstract**

This thesis is devoted to a series of simulations of FSS structures whose first FSS is a notch filter and the second is high-pass, and MTM structures that behave as wave absorbers where we s is interested in WiFi WiMax frequencies to 2.4 GHz and 5.8 GHz. Simulations were made under the CST software that allowed us to have the transmission coefficients and reflection were extracted to calculate the absorption and effective parameters of MTM structures such as permittivity and permeability, both latter are calculated in MATLAB using the robust method that will be detailed in a later work, the results have been illustrated and discussed.

**Keywords:** frequency selective surfaces, metamaterials, filters, absorbers, permittivity, permeability.